## Fiche de Biostatistique

# Analyses de la variance

## D. Chessel & A.B. Dufour

### Résumé

La fiche donne des indications sur les principes de construction des tableaux d'analyse de la variance et des illustrations sur leur usage.

### Plan

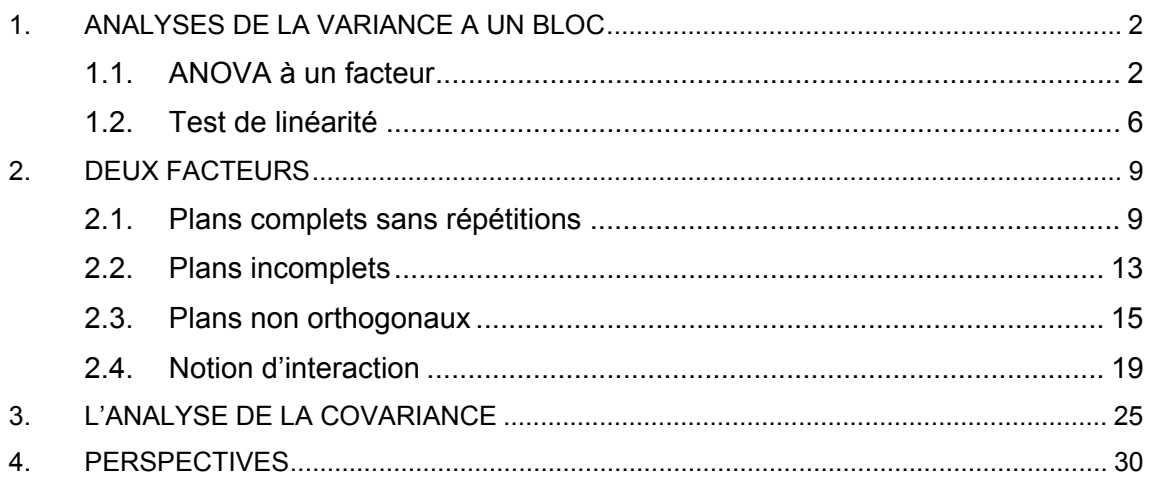

## 1. Analyses de la variance à un bloc

Nous avons vu que le problème de la régression simple s'exprimait par l'estimation d'un modèle.  $\mathbf{x} = (x_1, ..., x_n)$  est une variable explicative et  $\mathbf{y} = (y_1, ..., y_n)$  est une variable à expliquer. Si on suppose simplement que  $y_i = ax_i + b + \varepsilon_i$ , l'estimation des paramètres par la méthode des moindres carrés s'écrit :

Trouver  $\hat{a}$  et  $\hat{b}$  qui minimisent  $E(a,b) = \sum_{i=1}^{n} p_i (y_i - ax_i - b)^2 = ||y - ax - b1||_D^2$ La solution est donnée par la projection au sens de **D** de **y** sur le  $sev(\mathbf{x}, \mathbf{1}_n)$  $\|\mathbf{y}-m(\mathbf{y})\mathbf{1}_{n}\|_{\mathbf{D}}^{2} = \|\hat{\mathbf{y}}-m(\mathbf{y})\mathbf{1}_{n}\|_{\mathbf{D}}^{2} + E(a,b) \leftrightarrow \text{Totale} = \text{Expliquée} + \text{Erreur}$ 

Dans le cas d'une pondération uniforme, si on suppose que  $y_i$  est la réalisation d'une variable aléatoire *Y<sub>i</sub>* qui suit une loi normale de moyenne  $ax_i + b$  et de variance  $\sigma^2$ , l'estimation de *a* et *b* par le maximum donne le même résultat  $\hat{a}$  et  $\hat{b}$ . De plus la décomposition de la projection s'accompagne des éléments constituants le tableau d'analyse de la variance :

$$
\sum_{i=1}^{n} (y_i - m(\mathbf{y}))^2 = \sum_{i=1}^{n} (\hat{y}_i - m(\mathbf{y}))^2 + \sum_{i=1}^{n} (y_i - \hat{y}_i)^2
$$
  

$$
\frac{\sum_{i=1}^{n} (y_i - \bar{y})^2}{\sigma^2} \rightarrow \chi^2_{n-1} \longrightarrow \chi^2_{n-1} \longrightarrow \chi^2_{n-1} \longrightarrow \chi^2_{n-1} \longrightarrow \chi^2_{n-1} \longrightarrow \chi^2_{n-2}
$$

Nous avons détaillé les justifications pour une régression simple mais l'ensemble des résultats reste vrai pour un sous-espace de dimension quelconque.

## 1.1. ANOVA à un facteur

 $\overline{a}$ 

Quinze veaux **1** ont été répartis au hasard en trois lots, alimentés chacun d'une façon différente. Les gains de poids observés au cours d'une même période et exprimés en kg étant les suivants, peut-on admettre qu'il n'y a pas de relation entre l'alimentation et la croissance des veaux ?

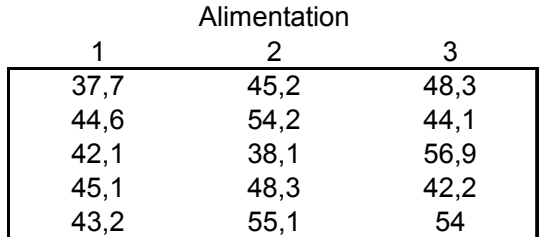

La variable observée est un vecteur à 18 composantes :

 $\_$  , and the set of the set of the set of the set of the set of the set of the set of the set of the set of the set of the set of the set of the set of the set of the set of the set of the set of the set of the set of th **1** Dagnelie, P. (1981) Théorie et méthodes statistiques. Exercices. Les Presses Agronomiques de Gembloux, Gembloux, 186 p.

```
> gain 
 [1] 37.7 44.6 42.1 45.1 43.2 45.2 54.2 38.1 48.3 55.1 48.3 44.1 56.9 42.2 
54.0
```
L'espace de projection est défini par les trois indicatrices :

```
> ali 
  [1] t1 t1 t1 t1 t1 t2 t2 t2 t2 t2 t3 t3 t3 t3 t3 
Levels: t1 t2 t3
> as.numeric(ali=="t1") 
  [1] 1 1 1 1 1 0 0 0 0 0 0 0 0 0 0 
> as.numeric(ali=="t2") 
 [1] 0 0 0 0 0 1 1 1 1 1 0 0 0 0 0 
> as.numeric(ali=="t3") 
  [1] 0 0 0 0 0 0 0 0 0 0 1 1 1 1 1
```
Projeter sur un paquet d'indicatrices de classe, c'est simplement calculer les moyennes par classe (fiche Géométrie de l'espace des variables, §3).

```
> tapply(gain, ali, mean)<br>t1 t2 t3
 t1 t2 t3 
42.54 48.18 49.10
```
La variable estimée est obtenue en remplaçant la valeur observée par la moyenne des valeurs de la classe dans laquelle elle se trouve :

```
> predict(lm(qain \sim all))<br>1 2 3 4
 1 2 3 4 5 6 7 8 9 10 11 12 13 
42.54 42.54 42.54 42.54 42.54 48.18 48.18 48.18 48.18 48.18 49.10 49.10 49.10 
   14 15 
49.10 49.10
```
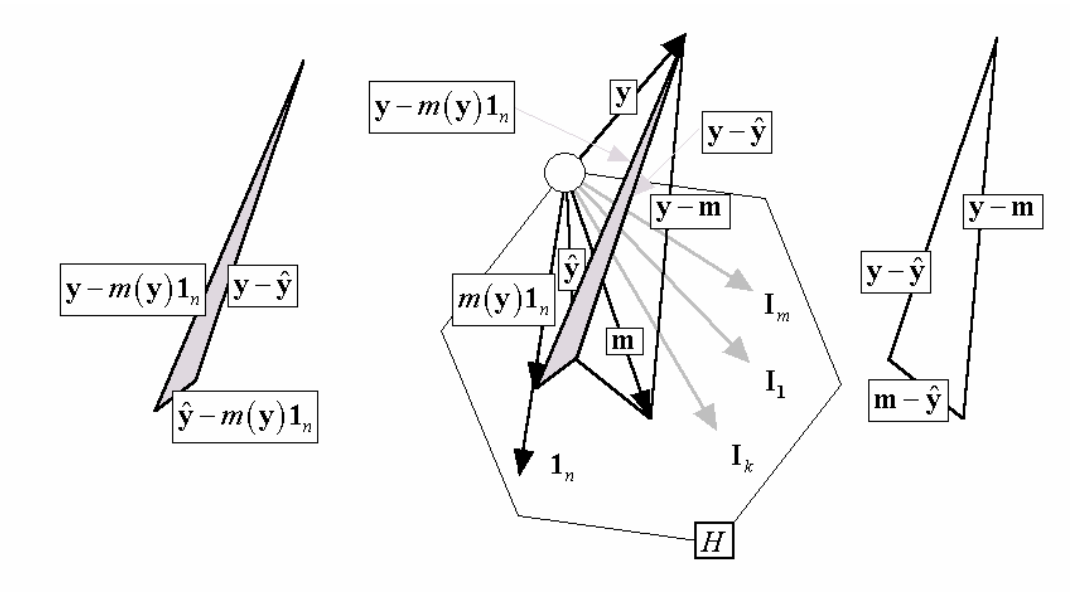

 $\mathbb{R}^n$  se décompose en deux sous-espaces, respectivement H engendré par les indicatrices des classes et son complémentaire orthogonal  $H^{\perp}$ . H contient les combinaisons linéaires des indicatrices des classes donc **les variables constantes par classes**. H<sup>⊥</sup> contient les variables orthogonales à toutes les indicatrices donc **les variables centrées par classes**.

```
> gain.pred <- predict(lm(gain~ali)) 
> gain.resi <- gain-gain.pred 
> gain.pred 
 1 2 3 4 5 6 7 8 9 10 11 12 13 
42.54 42.54 42.54 42.54 42.54 48.18 48.18 48.18 48.18 48.18 49.10 49.10 49.10
```
 14 15 49.10 49.10 > gain.resi 1 2 3 4 5 6 7 8 9 10 11 -4.84 2.06 -0.44 2.56 0.66 -2.98 6.02 -10.08 0.12 6.92 -0.80 12 13 14 15 -5.00 7.80 -6.90 4.90 > cor(gain.resi,gain.pred) [1] 3.625e-16

Prédictions et résidus sont non corrélés.

$$
\mathbf{H}_1: Y_i \to \mathcal{N}(\mu_i, \sigma) \text{ avec } \mu_i = a_{Cl(i)}
$$

La somme des carrés des écarts au **modèle vrai** suit une loi Khi2 (définition du modèle):

$$
\frac{\sum_{i=1}^{n} (Y_i - \mu_i)}{\sigma^2} \to \chi_n^2 \text{ donc } \frac{\left|\sum_{i=1}^{n} (Y_i - a_{Cl(i)})^2\right|}{\sigma^2} \to \chi_n^2
$$

On applique le théorème de Cochran. Si l'hypothèse  $H_1$  est vérifiée :

$$
\frac{\sum_{i=1}^{n} (Y_i - \hat{Y}_i)^2}{\sigma^2} \to \chi^2_{n-m} \text{ donc } \frac{\sum_{i=1}^{n} (Y_i - \overline{Y}_{Cl(i)})^2}{\sigma^2} \to \chi^2_{n-m}
$$

La somme des carrés des écarts au **modèle estimé** suit une loi Khi2 (espace de projection de dimension *m*).

D'autre part, le vecteur des observations et le vecteur des prédictions se projettent au même endroit sur le vecteur des constantes (théorème des trois perpendiculaires). On a toujours :

$$
\sum_{i=1}^{n} (y_i - m(\mathbf{y}))^2 = \sum_{i=1}^{n} (y_i - m(\mathbf{y}/Cl(i)))^2 + \sum_{i=1}^{n} (m(\mathbf{y}/Cl(i)) - m(\mathbf{y}))^2
$$
  
SCT=SCR + SCE  

$$
n(\text{Variance totale}) = n(\text{Variance intra}) + n(\text{Variance inter})
$$

Si la variable **qualitative** n'a pas d'effet sur la variable **y**  $(\mu_i = \mu)$ , la situation est décrite par l'hypothèse nulle :

$$
\mathbf{H}_{0}: Y_{i} \to \mathcal{N}\left(\mu, \sigma\right)
$$

Que la vraie valeur  $\mu_i$  soit  $\mu$  n'enlève rien au résultat précédent :

La décomposition en parties orthogonales (théorème de Cochran) implique donc que :

$$
\frac{\sum_{i=1}^{n} (\overline{Y}_{Cl(i)} - \overline{Y})^2}{\sigma^2} \rightarrow \chi^2_{m-1}
$$

et que les deux variables sont indépendantes.

Il reste alors à utiliser :

$$
\frac{\sum_{i=1}^{n} \left(\overline{Y}_{Cl(i)} - \overline{Y}\right)^{2}}{\left(m-1\right)} \longrightarrow F_{m-1,n-m}
$$
\n
$$
\frac{\sum_{i=1}^{n} \left(Y_{i} - \overline{Y}_{Cl(i)}\right)^{2}}{\left(n-m\right)}
$$

Toute cette information s'exprime dans un **tableau d'analyse de la variance** :

```
> anova(lm(gain~ali)) 
Analysis of Variance Table 
Response: gain 
Df Sum Sq Mean Sq F value Pr(>F)<br>ali 2 126 63 1.95 0.18<br>Residuals 12 388 32
                       \frac{126}{388} \frac{63}{32} \frac{1.95}{0.18}Residuals 12
```
DDL SC CM F Proba  
\nFactor 
$$
m-1
$$
  $\sum_{i=1}^{n} (\overline{Y}_{Cl(i)} - \overline{Y})^2 \left(\rightarrow \sigma^2 \chi_{m-1}^2\right)$   $CME = \frac{\sum_{i=1}^{n} (\overline{Y}_{Cl(i)} - \overline{Y})^2}{(m-1)}$   $\frac{CME}{CMR} \left(\rightarrow F_{m-1,n-m}\right)$   $P(F > F_{obs})$   
\nRésiduelle  $n-m$   $\sum_{i=1}^{n} (Y_i - \overline{Y}_{Cl(i)})^2 \left(\rightarrow \sigma^2 \chi_{n-m}^2\right)$   $CMR = \frac{\sum_{i=1}^{n} (Y_i - \overline{Y}_{Cl(i)})^2}{(n-m)}$ 

Total 
$$
n-1
$$
  $\sum_{i=1}^{n} (Y_i - \overline{Y})^2 \left(\rightarrow \sigma^2 \chi_{n-1}^2\right)$   $CMT = \frac{\sum_{i=1}^{n} (Y_i - \overline{Y})^2}{(n-1)}$ 

On peut faire les calculs manuellement sans difficulté, mais c'est maintenant un aspect très secondaire. Exemple :

```
> obs <- c(0,1,2,3,1,2,5,4,3,4,4,1)> fac <- as.factor(rep(c("1","2","3","4"),rep(3,4)))
> obs 
 [1] 0 1 2 3 1 2 5 4 3 4 4 1 
> fac 
 [1] 1 1 1 2 2 2 3 3 3 4 4 4 
Levels: 1 2 3 4 
plot(as.numeric(fac),jitter(obs))
```
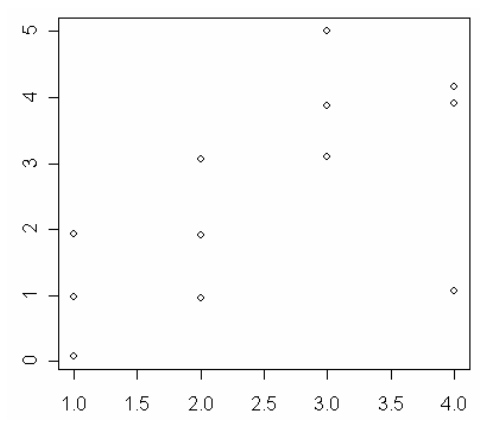

$$
\mathbf{y} = \begin{bmatrix} 0 & 3 & 5 & 4 \\ 1 & 1 & 4 & 4 \\ 2 & 2 & 3 & 1 \end{bmatrix} \quad \hat{\mathbf{y}} = \begin{bmatrix} 1 & 2 & 4 & 3 \\ 1 & 2 & 4 & 3 \\ 1 & 2 & 4 & 3 \end{bmatrix} \mathbf{y} - \hat{\mathbf{y}} = \begin{bmatrix} -1 & 1 & 1 & 1 \\ 0 & -1 & 0 & 1 \\ 1 & 0 & -1 & -2 \end{bmatrix}
$$
  
\n*n* = 12, *m* = 4, SCR=12, SCT=27, SCE=15  
\n> anova (Im (obs - fac))  
\nAnalysis of Variance Table  
\nResponse: obs  
\n Df Sum Sq Mean Sq F value Pr (>F)  
\n fac 3 15.0 5.0 3.33 0.077  
\nResiduals 8 12.0 1.5

### 1.2. Test de linéarité

**1***n*

La situation précédente s'étend de manière très importante au cas où l'hypothèse nulle n'est pas simple.

Supposons que nous ayons deux hypothèses :

$$
\boxed{\mathbf{H}_0: Y_i \to \mathcal{N}(\mu_i, \sigma) \text{ et } \boxed{\mathbf{H}_1: Y_i \to \mathcal{N}(\mu'_i, \sigma)}}
$$

Supposons que les deux modèles sont linéaires, c'est-à-dire que l'estimation se fait par projection sur un sous-espace de  $\mathbb{R}^n$ . Nous connaissons déjà les cas :

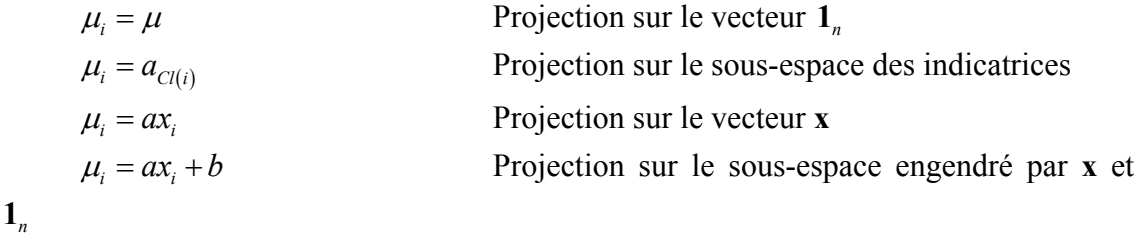

 $\mu_i = a_1 x_i^1 + a_2 x_i^2 + \ldots + a_p x_i^p + b$  Projection sur le sous-espace  $sev(\mathbf{x}_1, \ldots, \mathbf{x}_p, \mathbf{1}_n)$ 

Notons H<sub>0</sub> le sous-espace défini par l'hypothèse H<sub>0</sub> et H<sub>1</sub> le sous-espace défini par l'hypothèse  $H_1$ .

$$
\frac{Y_i - \mu_i}{\sigma} \to N_{0,1} \Rightarrow \sum_{i=1}^n \left(\frac{Y_i - \mu_i}{\sigma}\right)^2 \to \chi_n^2 \Rightarrow \sum_{i=1}^n \left(\frac{Y_i - \hat{Y}_i}{\sigma}\right)^2 \to \chi_{n-\dim(H_0)}^2[1] \text{ (Cochran)}
$$
\n
$$
\frac{Y_i - \mu_i'}{\sigma} \to N_{0,1} \Rightarrow \sum_{i=1}^n \left(\frac{Y_i - \mu_i'}{\sigma}\right)^2 \to \chi_n^2 \Rightarrow \sum_{i=1}^n \left(\frac{Y_i - \hat{Y}_i'}{\sigma}\right)^2 \to \chi_{n-\dim(H_1)}^2[2] \text{ (Cochran)}
$$

Quand peut-on comparer les deux modèles, c'est-à-dire tester une hypothèse contre l'autre ? Ceci est possible quand les hypothèses sont **emboîtées** ce qui signifie qu'un des deux espaces est contenu dans l'autre. Supposons en effet que  $H_0 \subseteq H_1$ . Le projeté sur H<sub>0</sub> du projeté sur H<sub>1</sub> d'un vecteur est le projeté sur H<sub>0</sub> de ce vecteur. On a :

$$
\sum_{i=1}^{n} \left(Y_{i} - \hat{Y}_{i}\right)^{2} = \sum_{i=1}^{n} \left(Y_{i} - \hat{Y}_{i}^{*}\right)^{2} + \sum_{i=1}^{n} \left(\hat{Y}_{i} - \hat{Y}_{i}^{*}\right)^{2}
$$

Sous l'hypothèse 
$$
\mathbf{H}_0
$$
, on a  $\sum_{i=1}^n \left(\frac{Y_i - \hat{Y}_i}{\sigma}\right)^2 \to \chi^2_{n-\dim(\mathcal{H}_0)}$  directement. Mais on a aussi :  

$$
\sum_{i=1}^n \left(\frac{Y_i - \hat{Y}_i'}{\sigma}\right)^2 \to \chi^2_{n-\dim(\mathcal{H}_1)} \sum_{i=1}^n \left(\frac{\hat{Y}_i - \hat{Y}_i'}{\sigma}\right)^2 \to \chi^2_{\dim(\mathcal{H}_1) - \dim(\mathcal{H}_0)}
$$

et l'indépendance des deux par le théorème de Cochran. Donc le tableau d'analyse de variance :

```
(H_1) - \dim(H_0) \sum_{i=1}^n (\hat{Y}_i - \hat{Y}_i)^2 (\rightarrow \sigma^2 \chi_{ddl1}^2) CME = \frac{\sum_{i=1}^n (\hat{Y}_i - \hat{Y}_i)^2}{LH_0} \frac{CME}{GME} (\rightarrow F_{dd1,dd12}) P(F > F_{obs})(H_1) \sum_{i=1}^{n} (Y_i - \hat{Y}_i)^2 \left( \rightarrow \sigma^2 \chi_{dd/2}^2 \right) CMR = \frac{\sum_{i=1}^{n} (Y_i - \hat{Y}_i)^2}{I_1 m}Entre ddl1 = \dim(H_1) - \dim(H_0) \sum_{i=1}^{n} (\hat{Y}_i - \hat{Y}_i)^2 \left( \rightarrow \sigma^2 \chi_{ddl1}^2 \right) CME = \frac{\sum_{i=1}^{n} (\hat{Y}_i - \hat{Y}_i)^2}{ddl1} \frac{CME}{CMR} (\rightarrow F_{ddl1,ddl2}) P
Résiduelle ddl2 = n - \dim(H_1) \sum_{i=1}^{n} (Y_i - \hat{Y}_i)^2 \left(\rightarrow \sigma^2 \chi_{ddl2}^2\right) CMR = \frac{\sum_{i=1}^{n} (Y_i - \hat{Y}_i)^2}{ddl2}DDL SC CM F Proba
                                                                                              \sum_{i=1}^{n} \left(\hat{Y}_i - \hat{Y}_i\right)^2 (b) \sum_{i=1}^{n} \left(\hat{Y}_i - \hat{Y}_i\right)^2ddl = \dim(\mathbf{H}_{1}) - \dim(\mathbf{H}_{0}) \sum_{i=1}^{n} (\hat{Y}_{i} - \hat{Y}_{i}')^{2} (\rightarrow \sigma^{2} \chi^{2}_{ddl}) CME = \frac{\sum_{i=1}^{n} (Y_{i} - Y_{i}')}{ddl} \frac{CME}{CMR} (\rightarrow F_{ddil, ddl2}) P(F > F_{obs})\sum_{i=1}^{n} (Y_i - \hat{Y}_i)^2 i \sum_{i=1}^{n} (Y_i - \hat{Y}_i)^2\mu_{i=1}(\mu_i - \mu_i) (\rightarrow 0 \lambda ddl
                                                                                                                                                                                  Y_i - \hat{Y}ddl2 = n - \dim(\mathbf{H}_{1}) \sum_{i=1}^{n} \left(Y_{i} - \hat{Y}_{i}'\right)^{2} \left(\rightarrow \sigma^{2} \chi^{2}_{ddl2}\right) CMR = \frac{\sum_{i=1}^{n} \left(Y_{i} - \hat{Y}_{i}'\right)^{2}}{ddl}=
                                                                                               =
                                                                                                                                                                                        -\hat{Y}_{i}'\mathcal{L}=\dim\big(\mathrm{H}_{1}\big)-\dim\big(\mathrm{H}_{0}\big)\quad \sum_{i=1}^{n}\Big(\hat{Y}_{i}-\hat{Y}_{i}'\Big)^{2}\Big(\rightarrow\sigma^{2}\chi_{dd1}^{2}\Big)\quad CME=\frac{\sum_{i=1}^{n}\Big(\hat{Y}_{i}-\hat{Y}_{i}'\Big)^{2}}{dH\mathrm{L}}\quad\frac{CME}{CMB}\Big(\rightarrow F_{dd11,dd12}\Big)\quad\mathrm{P}\big(F>0\big)-\hat{Y_{i}}'= n - \dim(\mathrm{H}_{1}) \sum_{i=1}^{n} (Y_{i} - \hat{Y}_{i}')^{2} (\rightarrow \sigma^{2} \chi^{2}_{dd/2}) CMR = \frac{\sum_{i=1}^{n} (Y_{i} - \hat{Y}_{i}')^{2}}{2 \pi i}
```
Résiduelle modèle (*IIe*  $dd/3 = n - \dim(H_0)$   $\sum_{i=1}^{n} (Y_i - \hat{Y}_i)^2 \left( \rightarrow \sigma^2 \chi^2_{dd/3} \right)$   $CMT = \frac{\sum_{i=1}^{n} (Y_i - \overline{Y})^2}{dd/3}$  $ddl3 = n - \dim(H_0)$  $\sum_{i=1}^{n} (Y_i - \hat{Y}_i)^2 \left( \rightarrow \sigma^2 \chi_{dd/3}^2 \right)$   $CMT = \frac{\sum_{i=1}^{n} (Y_i - \hat{Y}_i)^2}{\sigma^2}$  $ddl3 = n - \dim(\mathbf{H}_0)$   $\sum_{i=1}^n (Y_i - \hat{Y}_i)^2 (\rightarrow \sigma^2 \chi^2_{\text{ddl3}})$   $CMT = \frac{\sum_{i=1}^n (Y_i - \bar{Y}_i)^2}{\text{ddl3}}$ 

#### Exemple.

```
> obs 
  [1] 0 1 2 3 1 2 5 4 3 4 4 1 
> fac 
 [1] 1 1 1 2 2 2 3 3 3 4 4 4 
Levels: 1 2 3 4 
> lm1 <- lm(obs~fac)
> anova(lm1) 
Analysis of Variance Table 
Response: obs 
 Df Sum Sq Mean Sq F value Pr(>F) 
fac 3 15.0 5.0 3.33 0.077.
Residuals 8 12.0 1.5 
--- 
> points(as.numeric(fac),predict(lm1),pch=7,cex=2) 
> abline(lm(obs~as.numeric(fac))) 
                       မာ
                                              \overline{\phantom{a}}
```
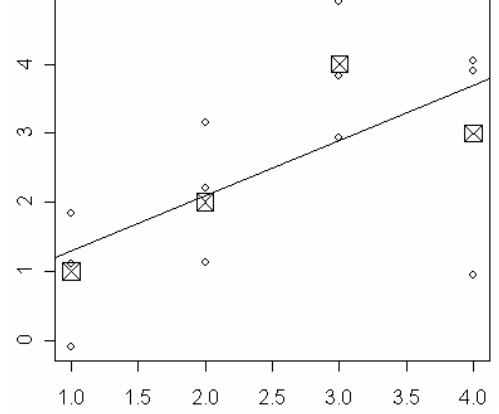

*Cercles : les observations. Croix : le modèle de l'analyse de variance. Droite : le modèle de la régression simple.* 

```
> xfac <- as.numeric(fac) 
> obs 
  [1] 0 1 2 3 1 2 5 4 3 4 4 1
```

```
> xfac 
 [1] 1 1 1 2 2 2 3 3 3 4 4 4 
> lm0 <- lm(obs~xfac)
> anova(lm0) 
Analysis of Variance Table 
Response: obs 
 Df Sum Sq Mean Sq F value Pr(>F) 
xfac 1 9.60 9.60 5.52 0.041 \starResiduals 10 17.40 1.74 
--- 
Signif. codes: 0 `***' 0.001 `**' 0.01 `*' 0.05 `.' 0.1 ` ' 1 
> coefficients(lm0) 
(Intercept) xfac
                  0.8> abline(lm0)
```
On a le droit de comparer les deux modèles. La variable quantitative **x** est constante par classe. C'est une combinaison d'indicatrices. Le vecteur des constantes est constant par classe (il est constant tout court !) . C'est une combinaison d'indicatrices. Les modèles linéaires du type a**x**+b sont constants par classe et **l'espace de projection de la régression simple est dans l'espace de projection de l'analyse de variance**. On peut donc tester l'hypothèse de linéarité de la relation.

```
> anova (lm0, lm1)
Analysis of Variance Table 
Model 1: obs \sim xfac
Model 2: obs ~ fac 
 Res.Df Res.Sum Sq Df Sum Sq F value Pr(>F) 
\begin{array}{cccc} 1 & 10 & 17.4 \\ 2 & 8 & 12.0 \end{array}2 8 12.0 2 5.4 1.8 0.23
```
Le logiciel utilise la même décomposition mais pas les mêmes côtés du triangle. Le résultat est équivalent comme en témoigne l'usage du modèle constant :

```
> lmbase <- lm(obs~1)
> anova(lmbase,lm0) 
Analysis of Variance Table 
Model 1: obs ~ 1Model 2: obs ~ xfac
  Res.Df Res.Sum Sq Df Sum Sq F value Pr(>F) 
\begin{array}{cccc} 1 & 11 & 27.0 \\ 2 & 10 & 17.4 \end{array}2 10 17.4 1 9.6 5.52 0.041 * 
- - -Signif. codes: 0 `***' 0.001 `**' 0.01 `*' 0.05 `.' 0.1 ` ' 1 
> anova(lmbase,lm1) 
Analysis of Variance Table 
Model 1: obs ~ 1Model 2: obs ~ fac
  Res.Df Res.Sum Sq Df Sum Sq F value Pr(>F) 
\begin{array}{cccc} 1 & 11 & 27 \\ 2 & 8 & 12 \end{array}12 3 15 3.33 0.077.
--- 
Signif. codes: 0 `***' 0.001 `**' 0.01 `*' 0.05 `.' 0.1 ` ' 1
```
Comparer avec les analyses précédentes.

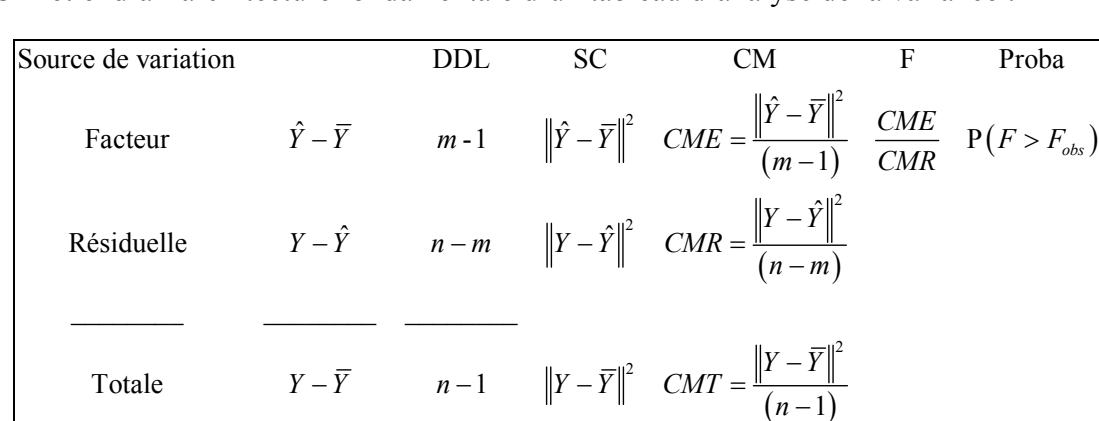

On retiendra l'architecture fondamentale d'un tableau d'analyse de la variance :

Il résume ce qui a été dit sur la régression simple et l'analyse de variance à un facteur. L'essentiel est dans la colonne 2 et le reste s'en déduit en pensant l'estimation comme une projection et le degré de liberté comme une dimension d'un sous-espace.

## 2. Deux facteurs

## 2.1. Plans complets sans répétitions

Reprenons le même exemple numérique en supposant qu'il s'agit de la mesure de l'abondance d'une espèce dans 3 stations (lignes) à quatre dates d'échantillonnage (colonnes).

$$
\mathbf{y} = \begin{bmatrix} 0 & 3 & 5 & 4 \\ 1 & 1 & 4 & 4 \\ 2 & 2 & 3 & 1 \end{bmatrix}
$$

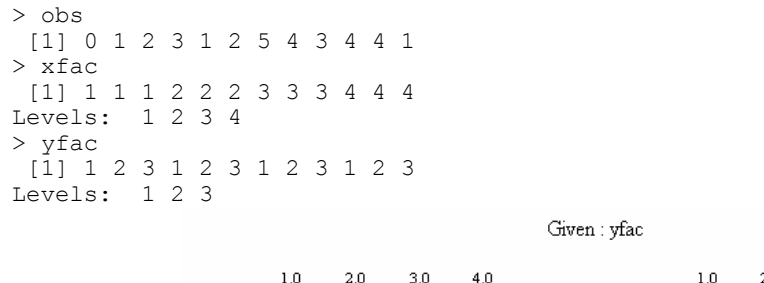

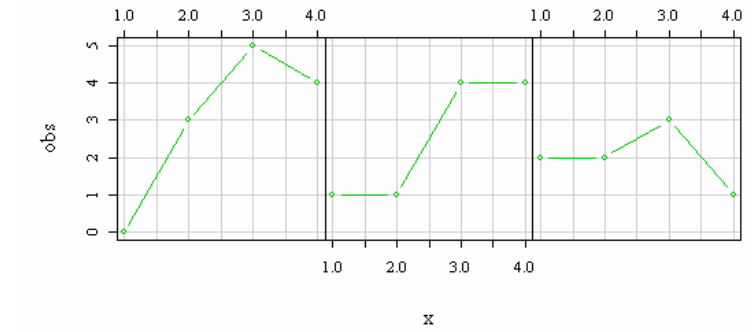

> coplot(obs~x|yfac,show=F,col=3,row=1,type="b")

Les données peuvent être écrites soit comme une matrice, soit comme un vecteur. Le modèle le plus simple est :  $\hat{y}_i = b \Leftrightarrow \hat{y} = b\mathbf{1}_n$  [1]

```
> lm1 <- lm(obs\sim1)
> lm1 
Call: 
lm(formula = obs ~ 1)Coefficients: 
(Intercept) 
          2.5 
> mean(obs) 
[1] 2.5
```
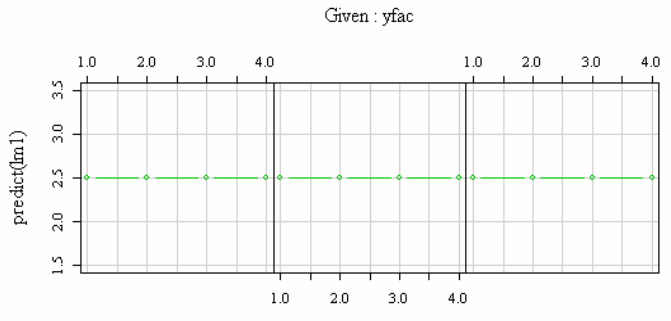

> coplot(predict(lm1)~x|yfac,show=F,col=3,row=1,type="b")

Le modèle « effet date » s'écrit  $\hat{y}_i = c_j \Leftrightarrow \hat{\mathbf{y}} = c_1 \mathbf{K}_1 + ... + c_k \mathbf{K}_k$ 

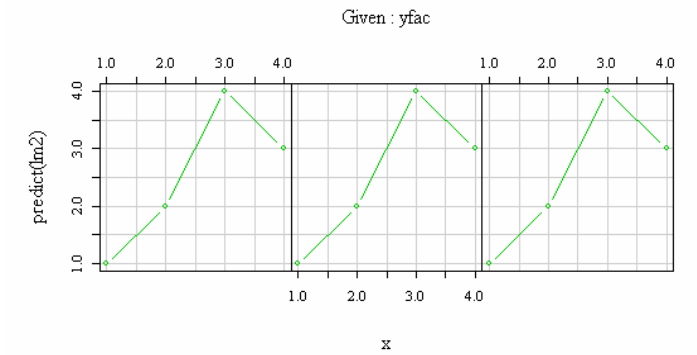

```
> lm2 <- lm(obs~xfac)
> coplot(predict(lm2)~x|yfac,show=F,col=3,row=1,type="b") 
> tapply(obs,xfac,mean) 
1 2 3 4 
1 2 4 3
```
Le modèle « effet station » s'écrit  $\hat{y}_i = d_i \Leftrightarrow \hat{\mathbf{y}} = d_1 \mathbf{L}_1 + ... + d_l \mathbf{L}_l$ 

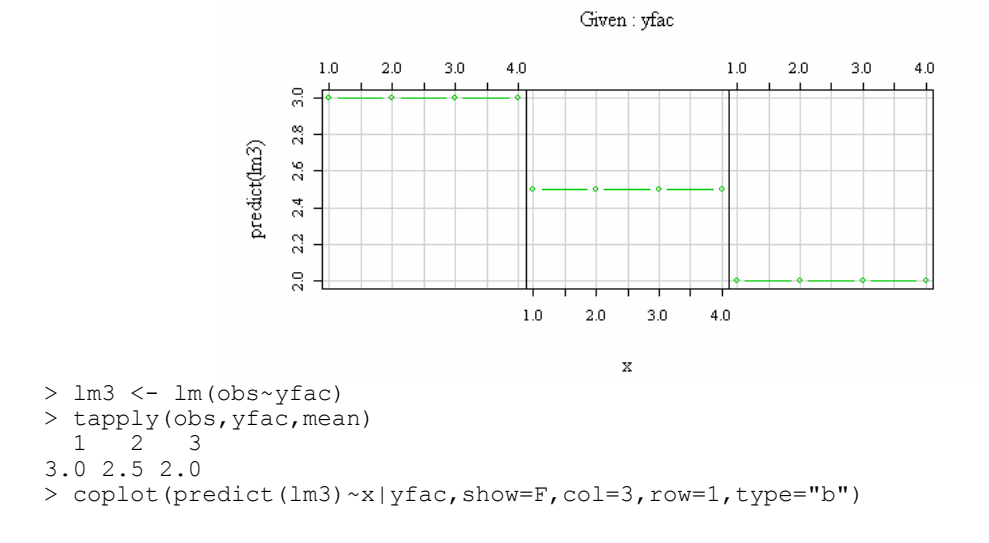

Le modèle « double effet » s'écrit  $\hat{y}_i = d_i + c_j \Leftrightarrow \hat{y} = d_1 L_1 + ... + d_l L_l + c_l K_1 + ... + c_k K_k$ . En fait, ce modèle est mal défini puisqu'il existe une infinité de solutions identiques :  $\hat{y}_{ii} = d_i + c_i = (d_i + z) + (c_i - z)$ 

Mais la solution est unique :

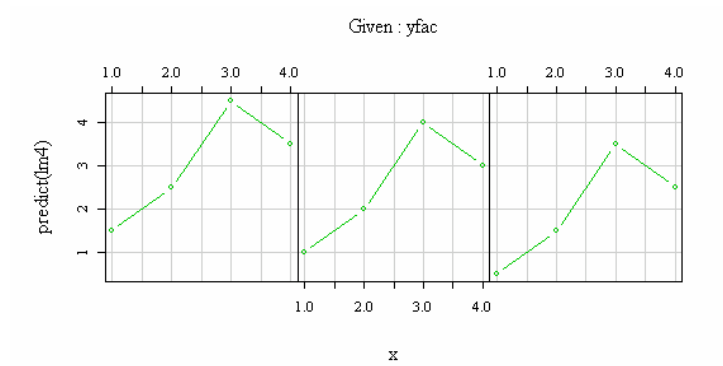

> lm4 <- lm(obs~yfac+xfac) > coplot(predict(lm4)~x|yfac,show=F,col=3,row=1,type="b")

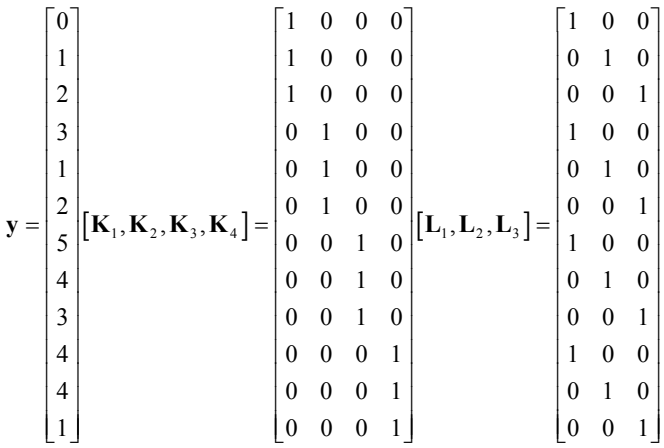

Le sous-espace de projection contient 7 indicatrices de classe (4 pour les colonnes et 3 pour les lignes). Ces 7 vecteurs ne sont pas indépendants et donc ne forment pas une base (la somme des 4 égale la somme des 3). Le sous-espace de projection n'est donc pas défini par un système de vecteurs orthogonaux comme dans une analyse de variance à un facteur ou par un système de vecteurs libres comme dans une régression multiple. Un ajustement est nécessaire.

En général, pour un plan complet à *l* modalités lignes et *k* modalités colonnes, on a *l* + *k* indicatrices. Les *l* premières définissent le sous-espace L et les *k* dernières définissent le sous-espace K. La réunion des deux définit le sous-espace K+L. On veut projeter **y** sur K+L. L'opération n'est pas simple mais le résultat est très simple. Il suffit de voir que  $K+L=$ sev  $(\mathbf{1}_n) \oplus$  sev  $(\mathbf{K}_2,...,\mathbf{K}_k) \oplus$  sev  $(\mathbf{L}_2,...,\mathbf{L}_l)$ . En enlevant une indicatrice par classe, on conserve un système de vecteurs orthogonaux, qui n'est pas orthogonal à **1***<sup>n</sup>* . On choisit alors de sortir **1***n* mais de centrer les indicatrices conservées. Cette opération est simplement illustrée sur l'exemple en cours :

$$
\begin{bmatrix}\n\mathbf{K}_{1}, \mathbf{K}_{2}, \mathbf{K}_{3}, \mathbf{K}_{4}, \mathbf{L}_{1}, \mathbf{L}_{2}, \mathbf{L}_{3}\n\end{bmatrix} = \begin{bmatrix}\n1 & 0 & 0 & 0 & 1 & 0 & 0 \\
1 & 0 & 0 & 0 & 0 & 0 & 1 \\
0 & 1 & 0 & 0 & 0 & 0 & 0 \\
0 & 1 & 0 & 0 & 0 & 0 & 1 \\
0 & 0 & 1 & 0 & 0 & 0 & 0 \\
0 & 0 & 1 & 0 & 0 & 0 & 0 \\
0 & 0 & 1 & 0 & 0 & 0 & 0 \\
0 & 0 & 1 & 0 & 0 & 0 & 0 \\
0 & 0 & 1 & 0 & 0 & 0 & 1 \\
0 & 0 & 0 & 1 & 0 & 0 & 0 \\
0 & 0 & 0 & 1 & 0 & 0 & 0 \\
0 & 0 & 0 & 1 & 0 & 0 & 0 \\
0 & 0 & 0 & 1 & 0 & 0 & 0\n\end{bmatrix} = \begin{bmatrix}\n1 \\
1 \\
1 \\
1 \\
1 \\
1 \\
1 \\
1\n\end{bmatrix} + \begin{bmatrix}\n-1/4 & -1/4 & -1/4 \\
-1/4 & -1/4 & -1/4 \\
3/4 & -1/4 & -1/4 \\
-1/4 & 3/4 & -1/4 \\
-1/4 & 3/4 & -1/4 \\
-1/4 & 3/4 & -1/4 \\
-1/3 & 2/3\n\end{bmatrix} = \begin{bmatrix}\n1 \\
2/3 & -1/3 \\
-1/3 & 2/3 \\
-1/3 & -1/3 \\
-1/3 & -1/3 \\
-1/3 & -1/3 \\
-1/3 & -1/3 \\
-1/3 & -1/3 \\
-1/3 & -1/3 \\
0 & 0 & 0 & 1 & 0 \\
0 & 0 & 0 & 1 & 0 \\
0 & 0 & 0 & 1 & 0 \\
0 & 0 & 0 & 1 & 0 \\
0 & 0 & 0 & 1 & 0\n\end{bmatrix} = \begin{bmatrix}\n1 \\
1 \\
1 \\
1 \\
1 \\
1 \\
1\n\end{bmatrix} + \begin{bmatrix}\n-1/4 & -1/4 & -1/4 \\
3/4 & -1/4 & -1/4 \\
-1/4 & 3/4 & -1/4 \\
-1/4 & 3/4 & -1/4 \\
-1/4 & 3/4 & -1/
$$

$$
\left[\mathbf{K}_1, \mathbf{K}_2, \mathbf{K}_3, \mathbf{K}_4, \mathbf{L}_1, \mathbf{L}_2, \mathbf{L}_3\right] = \text{sev}\left(\mathbf{1}_n\right) \overset{\perp}{\oplus} \text{K}_0 \overset{\perp}{\oplus} \text{L}_0
$$

L'espace de projection a été décomposé en trois parties orthogonales deux à deux. La première contient les variables constantes, la seconde les variables centrées et constante par colonnes, la troisième les variables centrées et constantes par lignes. Vérifier que tout vecteur d'un sous-espace est orthogonal à tous les vecteurs d'un autre. On note  $\overline{y_i}$ la moyenne sur la ligne *i*,  $\overline{y_{\bullet j}}$  la moyenne sur la colonne *j* et  $\overline{y_{\bullet j}}$  la moyenne générale. La projection a alors comme composante de rang *i* :

$$
\hat{y}_{ij} = \overline{y_{\bullet \bullet}} + (\overline{y_{i \bullet}} - \overline{y_{\bullet \bullet}}) + (\overline{y_{\bullet j}} - \overline{y_{\bullet \bullet}}) = \overline{y_{i \bullet}} + \overline{y_{\bullet j}} - \overline{y_{\bullet \bullet}}
$$
\n>> predict (1m4)\n1 2 3 4 5 6 7 8 9 10 11 12\n1.5 1.0 0.5 2.5 2.0 1.5 4.5 4.0 3.5 3.5 3.0 2.5\n>> predict (1m2) + predict (1m3) - predict (1m1)\n1 2 3 4 5 6 7 8 9 10 11 12\n1.5 1.0 0.5 2.5 2.0 1.5 4.5 4.0 3.5 3.5 3.0 2.5

Ce résultat très simple ne tient que pour un plan complet sans répétition. Cette opération permet d'aborder la notion fondamentale de **contrastes**.

$$
\begin{bmatrix}\n\mathbf{K}_{1}, \mathbf{K}_{2}, \mathbf{K}_{3}, \mathbf{K}_{4}, \mathbf{L}_{1}, \mathbf{L}_{2}, \mathbf{L}_{3}\n\end{bmatrix} = \begin{bmatrix}\n1 & 0 & 0 & 0 & 1 & 0 & 0 \\
1 & 0 & 0 & 0 & 0 & 1 & 0 \\
0 & 1 & 0 & 0 & 0 & 0 & 1 \\
0 & 1 & 0 & 0 & 0 & 1 & 0 \\
0 & 1 & 0 & 0 & 0 & 0 & 1 \\
0 & 0 & 1 & 0 & 0 & 0 & 0 \\
0 & 0 & 1 & 0 & 1 & 0 & 0 \\
0 & 0 & 1 & 0 & 0 & 1 & 0 \\
0 & 0 & 1 & 0 & 0 & 0 & 1 \\
0 & 0 & 0 & 1 & 1 & 0 & 0 \\
0 & 0 & 0 & 1 & 1 & 0 & 0 \\
0 & 0 & 0 & 1 & 0 & 0 & 1 \\
0 & 0 & 0 & 1 & 0 & 0 & 1 \\
0 & 0 & 0 & 1 & 0 & 0 & 1\n\end{bmatrix} = \begin{bmatrix}\n1 \\
1 \\
1 \\
1 \\
1 \\
1 \\
1 \\
1 \\
1 \\
1\n\end{bmatrix} \oplus \begin{bmatrix}\n0 & 0 & 0 \\
0 & 0 & 0 \\
1 & 0 & 0 \\
1 & 0 & 0 \\
0 & 1 & 0 \\
0 & 1 & 0 \\
0 & 1 & 0 \\
0 & 0 & 1 \\
0 & 0 & 1 \\
0 & 0 & 1 \\
0 & 0 & 1\n\end{bmatrix} \oplus \begin{bmatrix}\n0 & 0 \\
0 & 0 \\
0 & 1 \\
1 & 0 \\
0 & 1 \\
0 & 1 \\
0 & 0 \\
0 & 0 & 1 \\
0 & 0 & 1 \\
0 & 0 & 1 \\
0 & 0 & 1 \\
0 & 0 & 1\n\end{bmatrix}
$$

Pour faire le calcul explicite du modèle, nous avons utilisé les indicatrices centrées. Pour faire la calcul numérique, on utilise les indicatrices brutes en enlevant dans chaque famille un vecteur en trop. La famille des 6 vecteurs qui définit le sous-espace de projection et en forme une autre base définit les coefficients du modèle. L'estimation est une combinaison linéaire de ces six vecteurs. Le vecteur **1***n* est bien connu. Les autres

ont la propriété de former une base du complémentaire orthogonal de **1***n* dans le sousespace de projection.

```
> coefficients (lm4) 
(Intercept) yfac2 yfac3 xfac2 xfac3 xfac4 
 1.5 -0.5 -1.0 1.0 3.0 2.0 
> contrasts(xfac) 
  2 3 4 
1 0 0 0 
2 1 0 0 
3 0 1 0 
4 0 0 1 
> contrasts(yfac) 
  2 3 
1 0 0 
2 1 0 
3 0 1
```
Cette écriture indique simplement que les indicatrices 2, 3 et 4 de la variable yfac sont isolées pour servir de base avec le vecteur des constantes au sous espace engendré par les indicatrices de yfac. On fait de même pour l'autre espace.

On trouve donc une base du sous-espace K+L et **alors seulement** le modèle est une combinaison linéaire unique des éléments de la base. Les coefficients de cette combinaison linéaire sont les coefficients du modèle. Ainsi à la ligne 2 et à la colonne 3, on peut calculer l'estimation soit par la méthode manuelle :

moyenne ligne  $2 +$ moyenne colonne  $3 -$ moyenne générale =  $2.5 + 4 - 2.5 = 4$ 

soit par la méthode des contrastes :

 $1(1.5) + 1(-0.5) + 0(-1) + 0(1.0) + 1(3.0) + 0(2.0) = 4$ 

### 2.2. Plans incomplets

Quand une donnée est perdue, le calcul est beaucoup plus compliqué et ne peut se faire à la main. Le principe reste par contre le même.

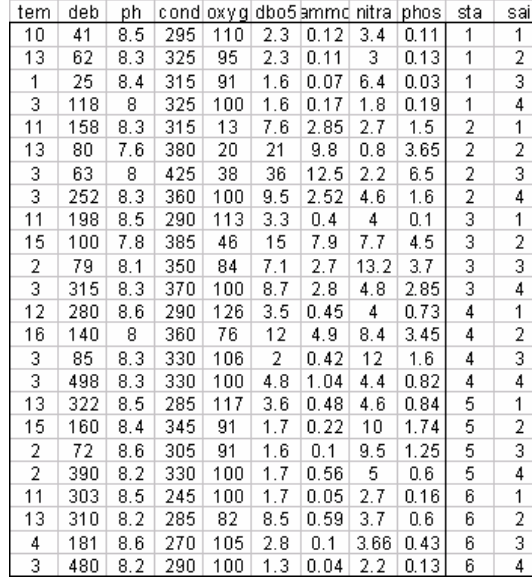

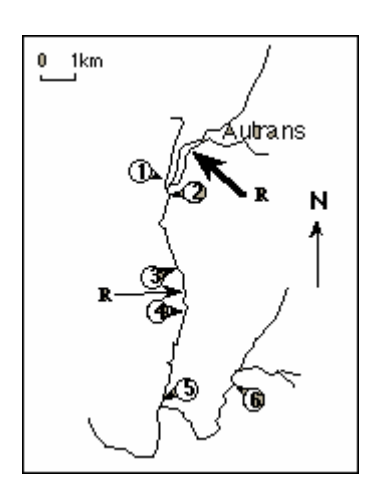

> meaudret <- read.table("meaudret.txt",h=T)

On a mesuré 9 variables, respectivement 1- Température (°C), 2- Débit (l/s), 3- pH, 4- Conductivité (mmho/cm), 5- Oxygène (% saturation), 6- DBO5 (mg/l oxygène), 7- Ammoniaque (mg/l), 8- Nitrates (mg/l) et 9- Orthophosphates (mg/l) dans 6 stations d'un réseau hydrographique à 4 saisons (printemps, été, automne, hiver).

Supposons que le relevé de la station 4 à la date 3 soit perdu. Estimer les données manquantes.

```
> exo <- meaudret [-15, 1]> sta <- as.factor(exo$sta) 
> sai <- as.factor(exo$sai) 
> deb <- exo$deb 
> sta 
  [1] 1 1 1 1 2 2 2 2 3 3 3 3 4 4 4 5 5 5 5 6 6 6 6 
Levels: 1 2 3 4 5 6 
> sai 
   [1] 1 2 3 4 1 2 3 4 1 2 3 4 1 2 4 1 2 3 4 1 2 3 4 
Levels: 1 2 3 4 
> deb 
  [1] 41 62 25 118 158 80 63 252 198 100 79 315 280 140 498 322 160 72 
390 
[20] 303 310 181 480 
> lmexo <- lm(deb~sta+sai) 
> lmexo 
Ca11lm(formula = deb ~ ~ sta + sai)Coefficients: 
(Intercept) sta2 sta3 sta4 sta5 sta6<br>78.6 76.8 111.5 210.7 174.5 257.0
 78.6 76.8 111.5 210.7 174.5 257.0 
           sai2 sai3 sai4 
-75.0 -118.5 125.2> plot(as.numeric(sai),predict(lmexo),pch=as.numeric(sta)) 
> legend(2.5,400,paste("sta",1:6),pch=1:6) 
> plot(as.numeric(sai),deb,pch=as.numeric(sta)) 
> legend(2.5,400,paste("sta",1:6),pch=1:6) 
      500\frac{\times}{\nabla}\triangledown\frac{8}{2}\begin{array}{c} \circ \circ \\ \circ \circ \circ \end{array}sta 1
                                                                                                                               \hat{\mathcal{O}}400\begin{array}{c}\n\text{sta} \\
\text{sta} \\
\text{sta} \\
\text{sta} \\
\text{sta} \\
\text{sta} \\
\end{array}\Diamondsta 1
                                                                             \overline{z}\begin{array}{c}\n\circ \\
\sim \\
\rightarrow \\
\end{array}sta 2
                                      + sta 3<br>\times sta 4<br>\otimes sta 5<br>\nabla sta 6
                                                                        \scriptstyle\rm\stackrel{>}{\sim}sta 5<br>sta 6
                                                                                                                               \Delta\ddot{+}500\Diamond\triangledown(pa)
  å
                                                                     oredictifin
                                                                                                               \overline{a}\Delta200\,\circ\Diamond\lambda200\,l.
                                                                                                               \Delta\overline{\nabla}\Delta\frac{1}{2}\scriptstyle\rm\stackrel{>}{\sim}\Delta\ddot{\circ}\ddot{\circ}100\,\Delta\overset{\triangle}{\circ}\overline{\mathcal{L}}\ddot{\alpha}\circ\circ\ddot{\phantom{0}}10152.02.5303.5
                                                             4010^{-1}1.520253.0
                                                                                                                      3540as numeric(sai)
                                                                                                  as.numeric(sai)
```
#### Pointer le valeur manquante.

```
> 78.6+210.7-118.5 
[1] 170.8 
> tapply(deb, sta, mean)<br>\frac{1}{2} \frac{2}{3} \frac{3}{4} 1 2 3 4 5 6 
  61.5 138.3 173.0 306.0 236.0 318.5
```
> tapply(deb,sai,mean) 1 2 3 4 217.0 142.0 84.0 342.2

Discuter en fonction de la carte des stations. Répéter l'exercice pour les autres variables.

## 2.3. Plans non orthogonaux

On en arrive à la notion délicate d'effets partiels. Quand il manque des données dans une case ou au contraire quand chaque case contient plusieurs données en nombre inégal, on dit que le plan n'est pas orthogonal. Quand le plan est complet avec une valeur par case, ou plusieurs valeurs en nombre égal, on dit que le plan est orthogonal. Le terme employé renvoie directement à la géométrie des variables.

Prenons l'exemple d'un plan 2x2 à 2 répétitions :

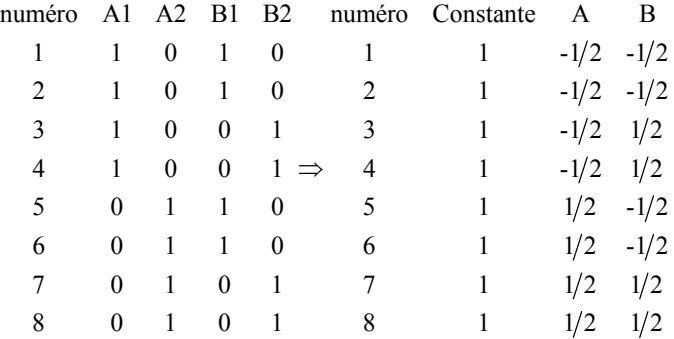

Le sous-espace de projection est de dimension 3 et on en connaît une base orthogonale. La projection se fait directement en calculant des moyennes et le tableau d'analyse de variance se calcule directement avec des sommes de carrés. Il suffit qu'il manque une valeur pour que cet édifice soit détruit :

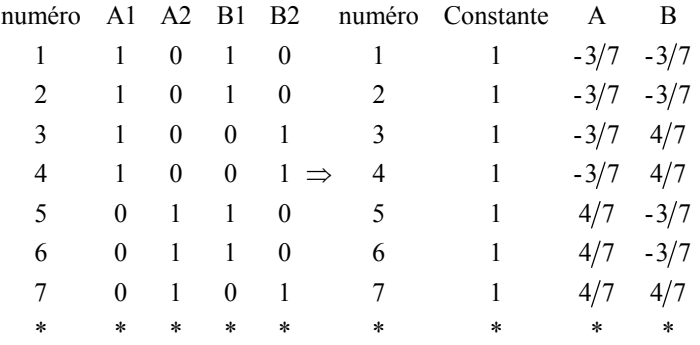

Il peut s'agir d'une simple perturbation numérique, par exemple quand on a environ 10 mesures par case (parfois 8, parfois 11, …) et dans ce cas le logiciel réglera le problème. Il peut s'agir d'un problème fondamental qui va jusqu'à la confusion des facteurs. Nous nous placerons dans le premier cas.

Que le plan soit orthogonal ou qu'il soit numériquement perturbé, se pose la question du rôle respectif des facteurs. La réponse est fort différente dans les deux cas. La même question est en jeu dans la régression multiple.

Remarque préalable : deux modèles identiques et deux tests différents.

```
> lma <- lm(deb~sai) 
> lmb <- lm(deb~-1+sai)
> anova(lma) 
Analysis of Variance Table 
Response: deb 
 Df Sum Sq Mean Sq F value Pr(>F) 
sai 3 210434 70145 6.17 0.0041 ** 
Residuals 19 215957 11366 
> anova(lmb) 
Analysis of Variance Table 
Response: deb 
 Df Sum Sq Mean Sq F value Pr(>F) 
sai 4 1141266 285317 25.1 2.3e-07 ***
Residuals 19 215957 11366 
> predict(lma) 
 1 2 3 4 5 6 7 8 9 10 11 12 13 
217.0 142.0 84.0 342.2 217.0 142.0 84.0 342.2 217.0 142.0 84.0 342.2 217.0 
 14 15 16 17 18 19 20 21 22 23 
142.0 342.2 217.0 142.0 84.0 342.2 217.0 142.0 84.0 342.2 
> predict(lmb)<br>1 2
 1 2 3 4 5 6 7 8 9 10 11 12 13 
217.0 142.0 84.0 342.2 217.0 142.0 84.0 342.2 217.0 142.0 84.0 342.2 217.0 
 14 15 16 17 18 19 20 21 22 23 
142.0 342.2 217.0 142.0 84.0 342.2 217.0 142.0 84.0 342.2 
> coefficients(lma) 
(Intercept) sai2 sai3 sai4
 217.0 -75.0 -133.0 125.2 
> coefficients(lmb) 
 sai1 sai2 sai3 sai4 
217.0 142.0 84.0 342.2
```
Quand on estime un modèle à deux facteurs, on projette sur un sous-espace du type A + B. Quand on estime le modèle sur le seul facteur A, on projette sur A. Quand on estime sur le seul facteur B, on projette sur B. Quand on cherche à mesurer la part de A et de B dans le modèle mixte, intervient la géométrie respective des sous-espaces A et B dans le sous-espace A+B.

Un modèle est un vecteur de A+B, donc un vecteur de type  $\mathbf{a} + \mathbf{b}$  où  $\mathbf{a} \in A, \mathbf{b} \in B$ . L'écriture n'est pas unique à cause du vecteur 1<sub>n</sub>. Mais il suffit de savoir que  $A+B \supset A$ .

 On est alors dans la stratégie des modèles emboîtés et on a le tableau d'analyse de variance :

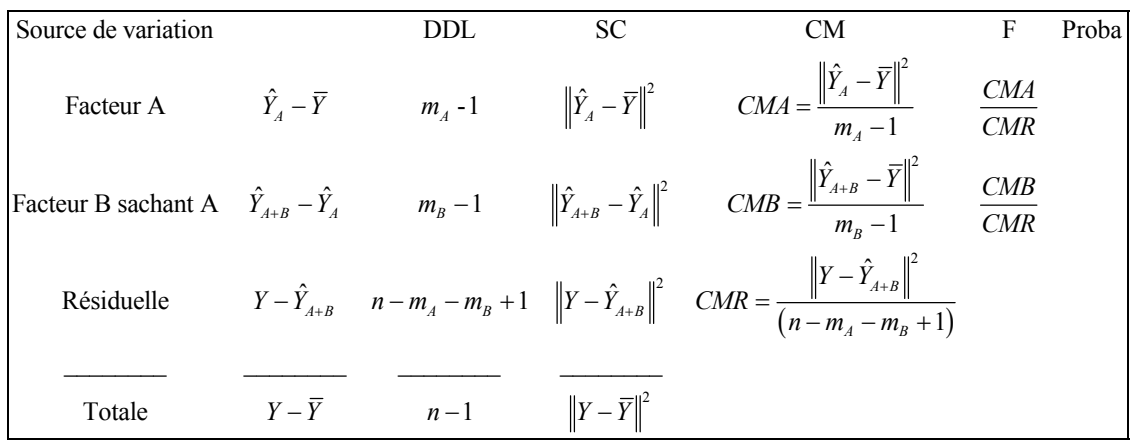

```
> sai 
  [1] 1 2 3 4 1 2 3 4 1 2 3 4 1 2 4 1 2 3 4 1 2 3 4 
Levels: 1 2 3 4 
> sta 
  [1] 1 1 1 1 2 2 2 2 3 3 3 3 4 4 4 5 5 5 5 6 6 6 6 
Levels: 1 2 3 4 5 6 
> deb 
  [1] 41 62 25 118 158 80 63 252 198 100 79 315 280 140 498 322 160 72 
390 
[20] 303 310 181 480 
> lm2 <- lm(deb~sta+sai) 
> anova(lm2) 
Analysis of Variance Table 
Response: deb 
         Df Sum Sq Mean Sq F value Pr(>F) 
sta 5 189927 37985 11.8 0.00013 *** 
sai 3 191331 63777 19.8 2.6e-05 *** 
Residuals 14 45134 3224 
> lm3 <- lm(deb~sai+sta) 
> anova(lm3) 
Analysis of Variance Table 
Response: deb 
         Df Sum Sq Mean Sq F value Pr(>F) 
sai 3 210434 70145 21.8 1.5e-05 *** 
sta 5 170823 34165 10.6 0.00023 *** 
Residuals 14 45134 3224
```
Les deux modèles sont identiques et les résiduelles sont égales. Par contre, **parce que le plan est incomplet**, le sous-espace B sachant A (la partie de A+B formé de vecteurs orthogonaux à A) n'est pas exactement la partie de B composée des vecteurs orthogonaux à **1***<sup>n</sup>* . Cette difficulté provient de la nécessité de décomposer la variation totale en vecteurs orthogonaux (théorème de Cochran). Vérifier qu'elle disparaît dans le plan complet sans répétitions.

La même question se retrouve en régression multiple. Considérons l'exemple suivant. Aux élections européennes de 1984, le candidat de l'extrême droite avait obtenu pour la première fois un score important. Il est calculé par région administrative (*n* = 21) dans la colonne score du tableau ci-dessous. Dans les mêmes régions, on connaît le taux de population immigrée de l'époque (immi, en 1/100), le taux de chômage (chom, en 1/100) et le taux d'urbanisation (urba, en 1/100). On veut expliquer le score avec les variables socio-économiques.

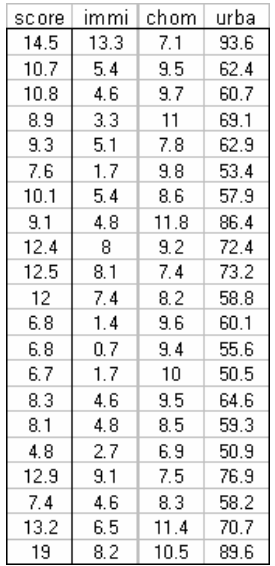

```
> elec <- read.table("euro84.txt",h=T) 
> cor(elec) 
 score imm chom urba 
score 1.00000 0.8142 0.04734 0.7687 
imm 0.81419 1.0000 -0.35454 0.7616 
chom 0.04734 -0.3545 1.00000 0.1306 
urba 0.76865 0.7616 0.13061 1.0000 
> anova(lm(score~imm+urba,data=elec)) 
Analysis of Variance Table 
Response: score 
         Df Sum Sq Mean Sq F value Pr(>F) 
imm 1 143.7 143.7 41.93 4.3e-06 *** 
urba 1 11.4 11.4 3.32 0.085 . 
Residuals 18 61.7 3.4 
> anova(lm(score~urba+imm,data=elec)) 
Analysis of Variance Table 
Response: score 
         Df Sum Sq Mean Sq F value Pr(>F) 
urba 1 128.1 128.1 37.37 9e-06 *** 
imm 1 27.0 27.0 7.88 0.012 * 
Residuals 18 61.7 3.4
```
Les deux tableaux d'analyse de la variance sont du type :

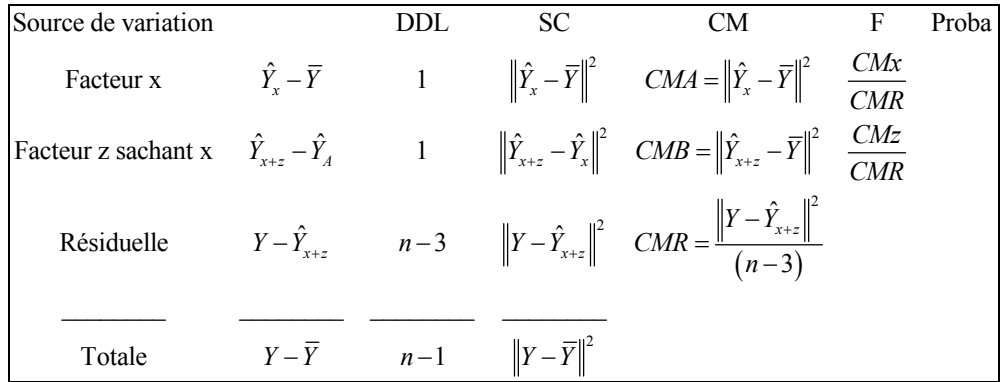

On vérifie le contenu théorique du tableau d'analyse de la variance dans le premier cas.

```
> ybar <- rep(mean(elec$score),21) 
> ybar 
  [1] 10.09 10.09 10.09 10.09 10.09 10.09 10.09 10.09 10.09 10.09 10.09 10.09 
[13] 10.09 10.09 10.09 10.09 10.09 10.09 10.09 10.09 10.09 
> yx <- predict(lm(elec$score~elec$imm)) 
> sum((yx-ybar)^2) 
[1] 143.7 
> yxz <- predict(lm(elec$score~elec$imm+elec$urba)) 
> sum((yxz-yx)^2)[1] 11.39 
> y <- elec$score 
> sum((y-yxz)^2) 
[1] 61.7 
> sum((yx-ybar)*(yxz-yx)) 
[1] -8.563e-15 
> sum((yx-ybar)*(y-yxz)) 
[1] -1.884e-14 
> sum((yxz-yx)*(y-yxz))
[1] 4.493e-15 
> sum((yxz-yx)^2+(y-yxz)^2+(yx-ybar)^2) 
[1] 216.8 
> sum((y-ybar)^2)
[1] 216.8
```
L'orthogonalité (somme des produits nulle) est fondamentale. Elle assure la décomposition.

> pairs(elec)

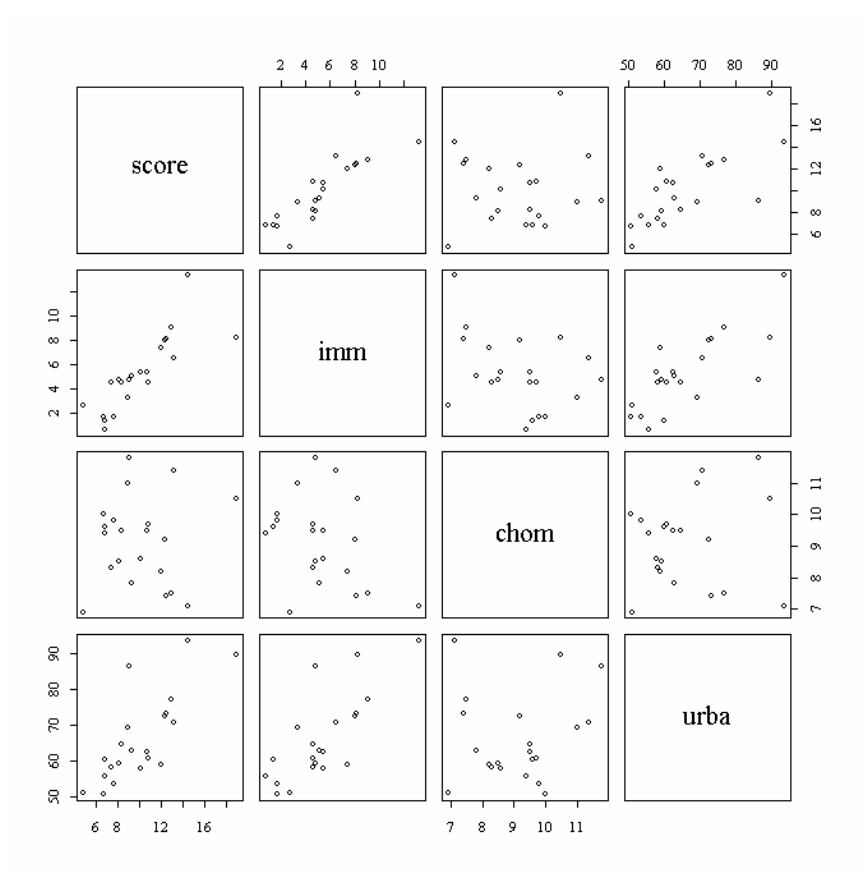

Les deux explicatives sont corrélées et c'est la source de difficulté principale. Lorsque les deux variables explicatives sont de corrélation nulle les deux ordres d'introduction des variables donnent les mêmes résultats. L'exemple est choisi pour montrer qu'entre le résultat statistique et l'interprétation qui en est faîte une part irréductible est laissée à l'utilisateur. On devra choisir entre « le vote d'extrême droite est un phénomène lié à l'urbanisation et légèrement amplifié par l'immigration » ou « le vote d'extrême droite est un phénomène lié à l'immigration ». Si on oublie de préciser que les deux facteurs sont liés, ou ce qui est fréquent, si on l'ignore, l'inconséquence du discours tenu est garantie.

### 2.4. Notion d'interaction

On sait maintenant que l'analyse de la variance est basée sur la décomposition d'un vecteur (la variable à prédire centrée) en somme de vecteurs orthogonaux. Le principe très général a ses limites. Il s'étend de lui-même dans des décompositions plus complexes qui ont souvent un intérêt expérimental considérable.

Considérons la température de l'eau dans un lac d'altitude**2** à 16 dates (lignes) et 8 profondeurs (colonnes.  $V1 = -2.5$  m,  $V2 = -5$  m,  $V3 = -7.5$  m, ...,  $V7 = -17.5$  m,  $V8 = -19$  m) :

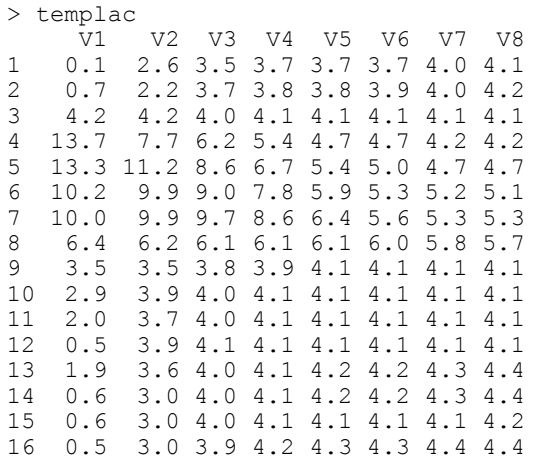

 $>$  plot(1:16, templac\$V1, type="n")

 $\overline{a}$ 

> apply(templac,2,lines,x=1:16,type="b")

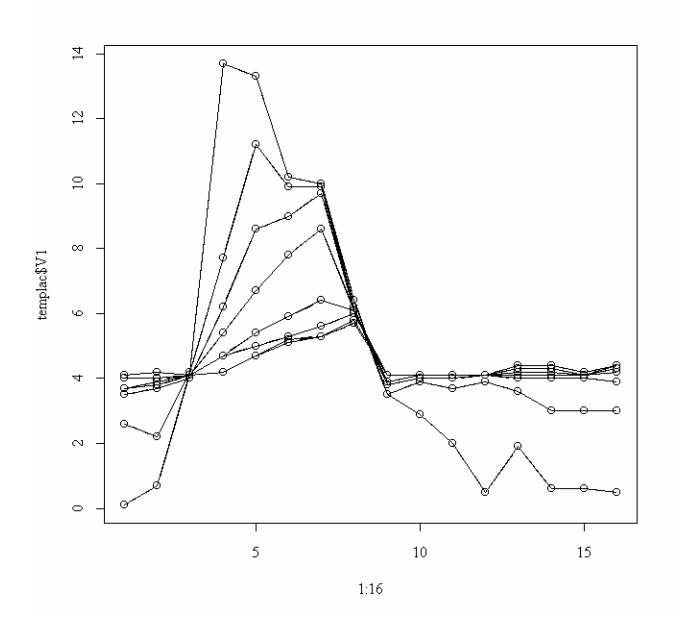

L'évolution de la température en fonction du temps dépend de la profondeur. On dit qu'il y a interaction entre le temps et la profondeur sur la température. **Il y a interaction entre deux facteurs sur une variable lorsque l'effet d'un facteur sur la variable est modifié par la valeur de l'autre facteur**. L'analyse de la variance propose une stratégie pour tester la présence d'une interaction. On aborde ici le cas de deux facteurs qualitatifs.

 $>$  ric [1] [1] 5 3 5 3 4 1 5 3 2 3 1 2 6 4 6 2 11 2 9 4 12 5 12 8 [25] 15 7 9 16 18 11 10 4 9 8 12 15 13 24 12 18 8 17 16 13 9 8 11 21 … [625] 8 8 9 7 10 8 6 6 6 8 7 5 5 6 7 6 4 5 5 7 9 7 7 5 …

 $\_$  , and the set of the set of the set of the set of the set of the set of the set of the set of the set of the set of the set of the set of the set of the set of the set of the set of the set of the set of the set of th **2** Chacornac, J.M. (1986) Lacs d'altitude : Métabolisme oligotrophique et approche typologique des écosystèmes. Thèse de doctorat. Universté Lyon 1. 1-214.

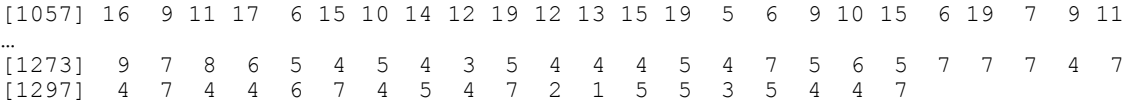

On a compté le nombre d'espèces d'Oiseaux au cours de 1315 relevés ornithologiques régulièrement répartis sur les 52 semaines de l'année, dans 14 stations , le matin ou le soir **3**. On a un facteur sta (numéro de la station à 14 modalité), un facteur sem (numéro de la semaine à 52 modalités) et un facteur heu (matin, soir, 2 modalités).

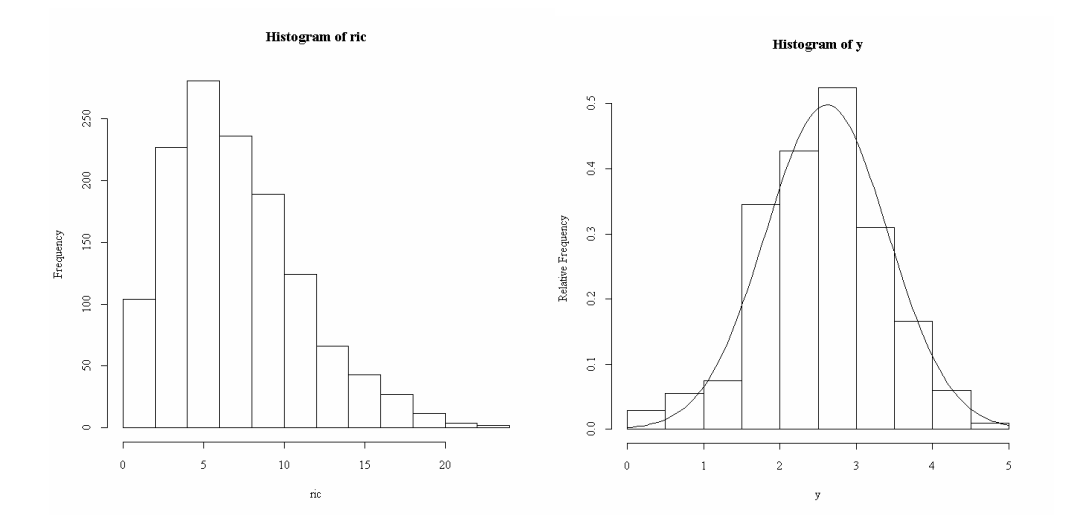

La richesse (nombre d'espèces) a une distribution dissymétrique qui nuit à la qualité des modèles linéaires (trop grande influence des fortes valeurs). La variable à expliquer sera sa racine carrée :

```
> y \le -sqrt(ric)> hist(y,pro=T) 
> w0 < -seq(0,5,le=100)
> lines(w0,dnorm(w0,mean(y),sqrt(var(y))))
```
#### La richesse dépend fortement de l'heure :

```
> anova(lm(y~heu)) 
Analysis of Variance Table 
Response: y 
Df Sum Sq Mean Sq F value Pr(>F)<br>heu 1 111 111 200 <2e-16
                     111 111 200 <2e-16 ***<br>731 1
Residuals 1313
```
La richesse dépend fortement de la station :

```
> anova(lm(y~sta)) 
Analysis of Variance Table 
Response: y 
               Df Sum Sq Mean Sq F value Pr(\ge F)<br>13 136 10 19 2 < 2e-16
sta 13 136 10 19.2 <2e-16 ***<br>Residuals 1301 707 1
Residuals 1301
```
 $\overline{a}$ 

**<sup>3</sup>** Convention d'étude n° 228/92 du Parc National des Ecrins.

La richesse dépend fortement de la semaine :

> anova(lm(y~sem)) Analysis of Variance Table Response: y Df Sum Sq Mean Sq F value Pr(>F) sem 51 218  $\overline{4}$  8.62 <2e-16 \*\*\*<br>Pesiduals 1263 625 0.49 Residuals 1263

Comment tester une interaction ? Nous avons trois facteurs contrôlés et pour un couple de deux d'entre elles de nombreuses répétitions. Prenons le couple heu-sem. La première variable a deux modalités et la seconde 52. Il y a donc 104 possibilités heuresemaine. Une indicatrice d'un couple de modalités est exactement le produit terme à terme des indicatrices de chacune des deux modalités. Si A est le sous-espace engendré par les indicatrices de la première, si B est le sous-espace engendré par les indicatrices de la seconde, on connaît déjà A+B engendré par la réunion des deux paquets d'indicatrices et on peut définir AxB le sous-espace engendré par l'ensemble des produits terme à terme des indicatrices des deux paquets.

```
> table(heu,sem) 
sem<br>1
      heu 1 2 3 4 5 6 7 8 9 10 11 12 13 14 15 16 17 18 19 20 21 22 23 24 
  matin 9 12 13 14 14 12 14 14 13 13 13 14 14 11 14 13 14 14 13 12 12 13 13 14 
  soir 9 13 13 14 14 13 14 14 14 13 13 14 14 12 12 13 13 13 13 12 12 14 11 13 
sem<br>25
        heu 25 26 27 28 29 30 31 32 33 34 35 36 37 38 39 40 41 42 43 44 45 46 47 
48 
  matin 13 13 12 14 12 14 13 12 12 11 13 14 13 14 11 14 13 14 12 12 12 13 14 
12 
  soir 14 11 12 14 12 9 9 13 11 10 13 13 12 14 10 13 11 12 12 12 14 12 11 
11 
        sem 
heu 49 50 51 52 
  matin 13 14 14 12 
  soir 12 14 11 11
```
Ici il y a 104 indicatrices dans AxB car toutes les combinaisons sont représentées. Ce n'est pas vrai pour le couple semaine-station :

> table (sta,sem) sem sta 1 2 3 4 5 6 7 8 9 10 11 12 13 14 15 16 17 18 19 20 21 22 23 24 25 26 27 28 1 0 2 2 2 2 2 2 2 2 2 2 2 2 2 2 2 2 2 2 2 2 2 2 2 2 2 2 2 … 6 0 1 1 2 2 0 2 2 2 2 0 2 2 0 2 0 2 2 0 0 2 2 0 2 2 2 2  $\overline{2}$ … 14 2 2 2 2 2 2 2 2 2 2 2 2 2 2 2 2 2 2 2 2 2 2 1 2 2 2 2 2 sem sta 29 30 31 32 33 34 35 36 37 38 39 40 41 42 43 44 45 46 47 48 49 50 51 52 1 2 2 2 2 2 2 2 2 2 2 0 2 2 2 2 2 2 2 2 2 2 2 2 2 2 2 2 2 2 2 2 2 2 2 2 0 2 2 2 2 2 2 2 2 2 2 2 2 2 3 2 2 1 2 1 2 2 2 2 2 1 2 1 2 2 2 1 2 1 1 1 2 1 1 4 2 2 2 2 2 2 2 2 2 2 0 2 2 2 0 0 2 2 2 2 0 2 2 0 … 13 2 2 1 2 1 1 1 2 2 2 2 1 1 1 2 2 2 2 2 2 2 2 2 2 14 2 2 2 2 2 2 2 1 2 2 2 2 2 2 2 2 2 2 2 2 2 2 2 2  $>$  sum (table (sem, sta) == 0) [1] 41

Il y a 41 couples semaine-station sans visite. Il y a donc  $52 \times 14 - 41 = 687$  modalités semaine-station. On notera  $n_{AB} = \dim(A \times B)$ .

Dans AxB, on trouve toutes les variables constantes par couple de valeurs sur A et B, en particulier les variables constantes par modalité de A, les variables constantes par modalité de B et les combinaisons linéaires des deux :

$$
\begin{array}{c}\n\text{AxB} \supseteq \text{A} \\
\text{AxB} \supseteq \text{B}\n\end{array} \Rightarrow \text{AxB} \supseteq \text{A+B}
$$

Les sous-espaces A, A+B et AxB sont emboîtés, donc la décomposition en éléments orthogonaux est possible et on peut construire un tableau d'analyse de la variance du type :

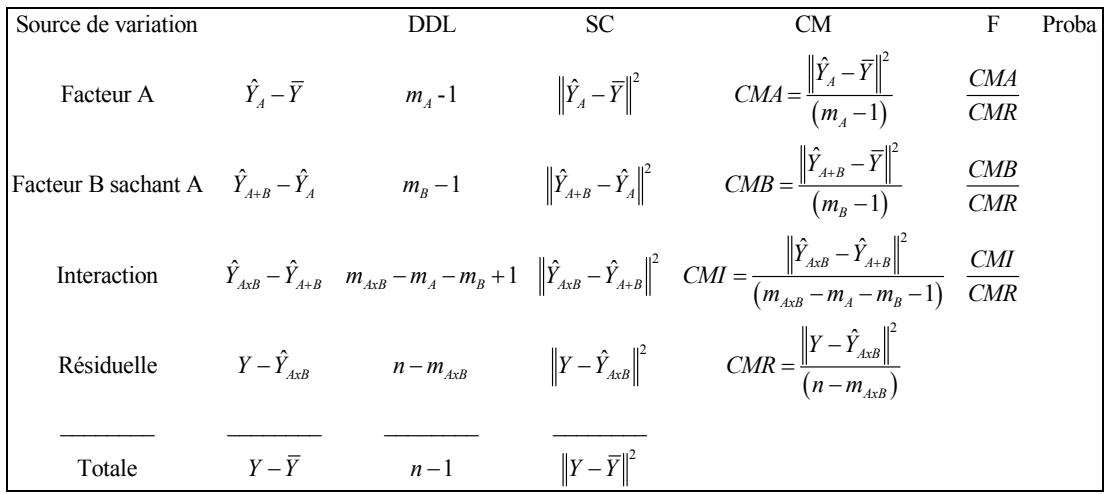

> anova(lm(y~sem\*heu))

Analysis of Variance Table

Response: y

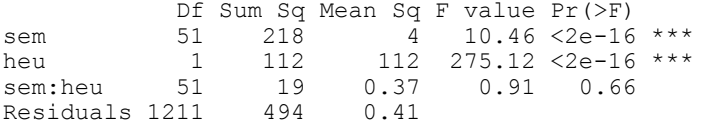

> anova(lm(y~sem\*sta)) Analysis of Variance Table

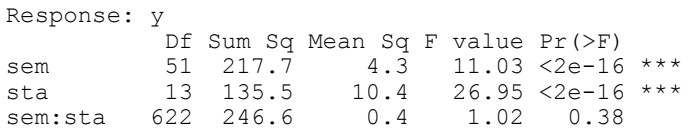

> anova(lm(y~sta\*heu)) Analysis of Variance Table

Residuals 628 243.0 0.4

Response: y Df Sum Sq Mean Sq F value  $Pr(SF)$ <br>sta  $13$   $136$   $10$   $23.19 < 2e-16$ sta 13 136 10 23.19 < 2e-16 \*\*\* heu 1 110 110 244.05 < 2e-16 \*\*\* sta:heu 13 17 1 2.93 0.00033 \*\*\* Residuals 1287 580 0.45056

On admet une interaction station-heure et on construit le modèle :

> lmric <- lm(y~sem+heu\*sta)

On étudie ses résidus et ses prédictions (commenter).

```
> hist(residuals(lmric),pro=T,nclass=50)
```

```
> w0 < - \text{seq}(-3, 2, 1e=100)> lines (w0,dnorm(w0,0,sqrt(var(residuals(lmric))))) 
> plot(predict(lmric),y) 
> abline(0,1)
```
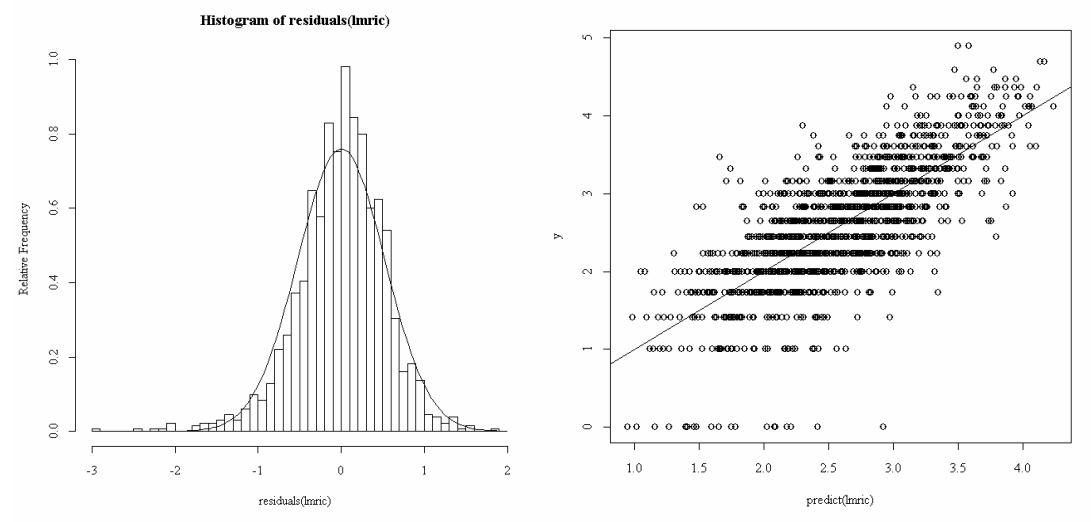

> coplot(y~as.numeric(sem)|sta\*heu,show=F)

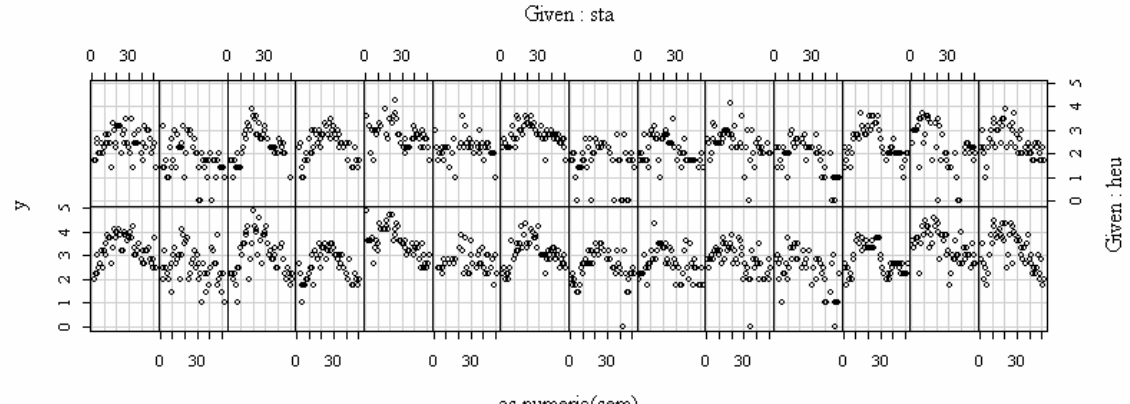

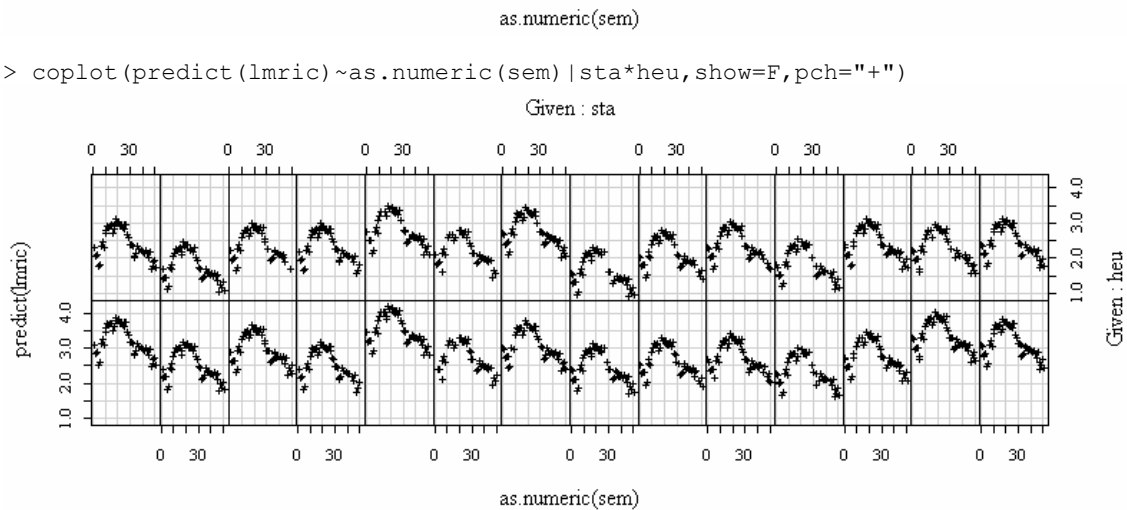

On a choisi de tracer la même courbe temporelle décalée d'une constante qui dépend du couple heure-station. Le tableau d'analyse de la variance se complique encore **mais reste basé sur le même principe** :

```
> anova(lmric) 
Analysis of Variance Table 
Response: y 
          Df Sum Sq Mean Sq F value Pr(>F) 
sem 51 218 4 14.57 < 2e-16 ***
heu 1 112 112 383.05 < 2e-16 *** 
sta 13 134 10 35.22 < 2e-16 *** 
heu:sta 13 17 1 4.36 3.1e-07 *** 
Residuals 1236 362 2.9e-01
```
Les espaces emboîtés sont maintenant A, A+B, A+B+C, A+BxC.

## 3. L'analyse de la covariance

 $\overline{a}$ 

C'est le cas particulier de l'analyse de l'interaction entre une variable qualitative et une variable quantitative. Prenons l'exemple proposé par B. Everitt **4**.

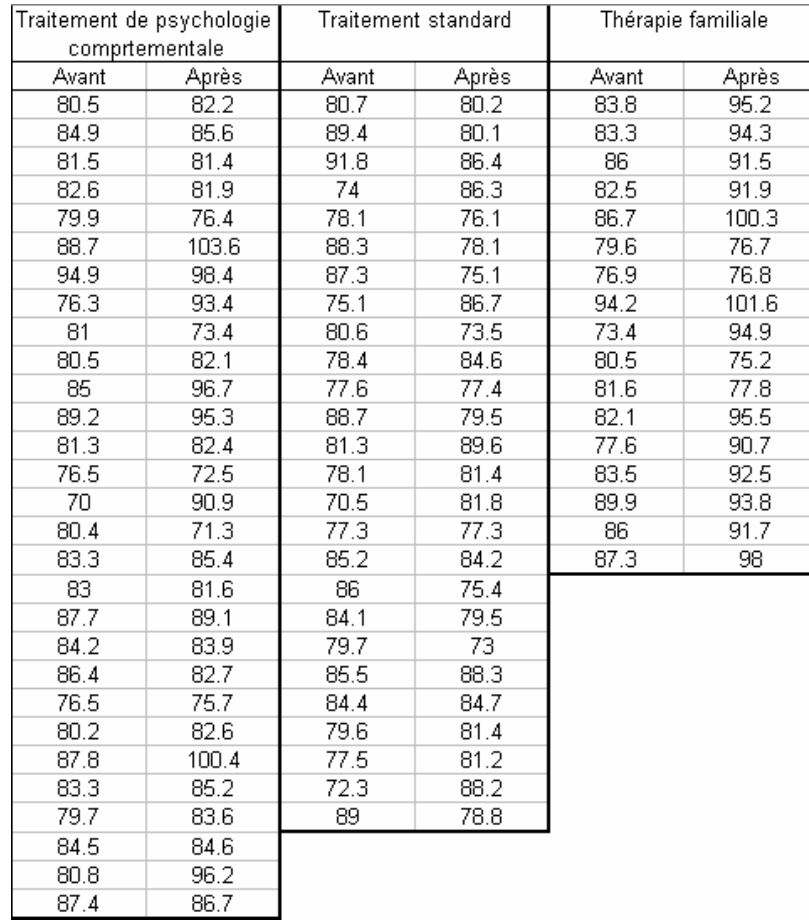

On a le poids (supposons qu'il s'agit de livres et non de kg comme indiqué dans l'ouvrage) avant et après traitement de jeunes filles soignées pour l'anorexie (trois méthodes). « It is instructive to look at the three scatterplots of after/before » disent les auteurs.

 $\_$  , and the set of the set of the set of the set of the set of the set of the set of the set of the set of the set of the set of the set of the set of the set of the set of the set of the set of the set of the set of th **4** in Hand, D.J., Daly, F., Lunn, A.D., McConway, K.J. & Ostrowski, E. (1994) A handbook of small data sets. Chapman & Hall, London. 1-458. p. 229 n° 285 Anorexia data.

```
> coplot(anorexia$ap~anorexia$av|anorexia$meth,row=1,show=F,panel=f1) 
> f1 
function(x,y,col="black",pch=1,...){ 
points(x,y) 
abline(0,1)}
                                    Given: anorexia$meth
```
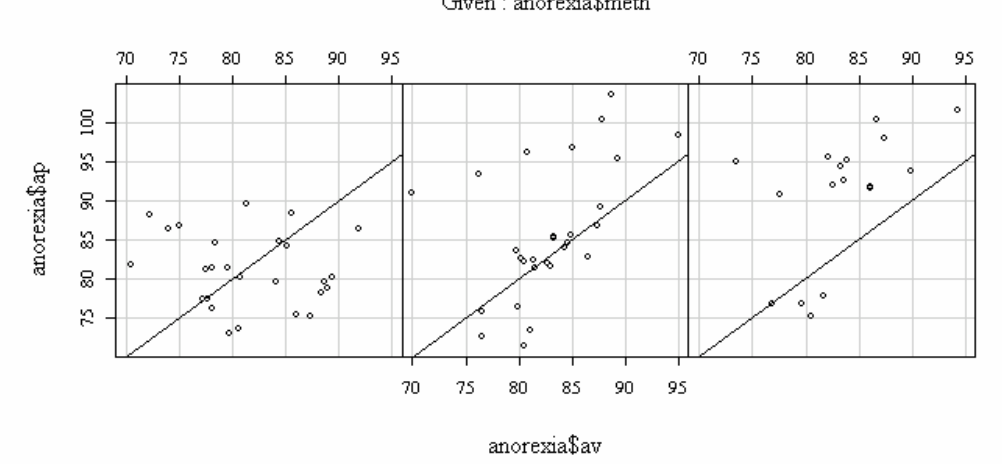

On a utilise le modèle **y** = **x** et les données. Interpréter directement.

La variable av (explicative **x**) est le poids avant traitement. La variable ap (à prédire **y**) est le poids après traitement. La variable meth (explicative qualitative **z**) est la méthode de traitement à trois modalités. Passons en revue quelques modèles. A est le sousespace vectoriel engendré par **x**. Il est de dimension 1. **1***n* est le vecteur habituel des constantes. B est le sous-espace engendré par les indicatrices de **z**. Il est de dimension 3. Le complémentaire de **1***<sup>n</sup>* dans B est de dimension 2. Le sous-espace AxB contient les trois variables issues du produit terme à terme de **x** par les indicatrices de **z**. **Mais, contrairement au cas de deux facteurs qualitatifs, ces vecteurs ne suffisent pas à définir un espace contenant les précédents, ce qui est indispensable**. Il faut y rajouter les indicatrices des classes. Les espaces ont alors une constitution très simple :

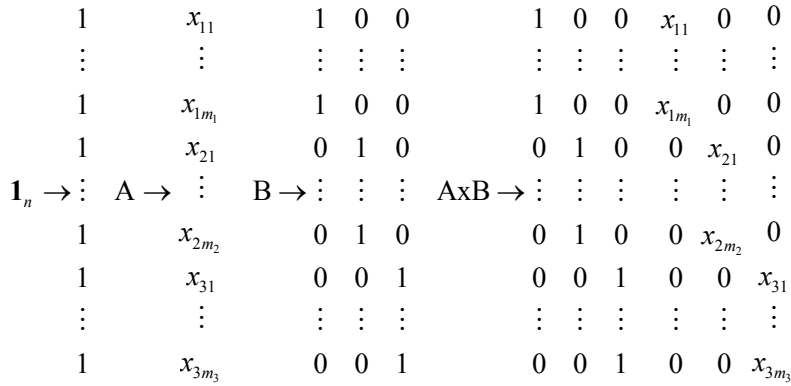

#### Le modèle  $\mathbf{1}_n$ :

```
> m0 <- mean(anorexia$ap) 
> coplot(anorexia$ap~anorexia$av|anorexia$meth,row=1,show=F,panel=f2) 
> f2
function(x, y, col="black", pch=1,...){
points(x,y) 
abline(h=m0) }
```
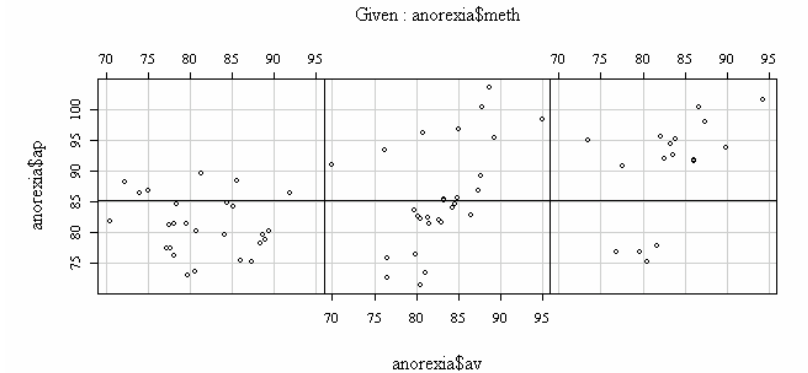

#### Le modèle B :

```
> coplot(anorexia$ap~anorexia$av|anorexia$meth,row=1,show=F,panel=f2) 
> f2function(x, y, col="black", pch=1, ...) {
points(x,y) 
abline(h=mean(y))
```
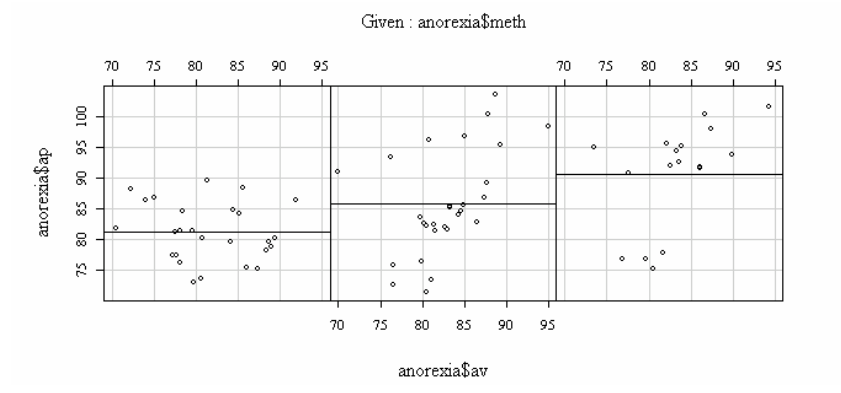

#### Le modèle A :

```
> w0 <- coefficients(lm(ap~av,data=anorexia)) 
> w0 
(Intercept) av<br>42.7006 0.5154
    42.7006
> coplot(anorexia$ap~anorexia$av|anorexia$meth,row=1,show=F,panel=f2) 
> f2 
function(x, y, col="black", pch=1, ...) {
points(x,y) 
abline(w0) }
```
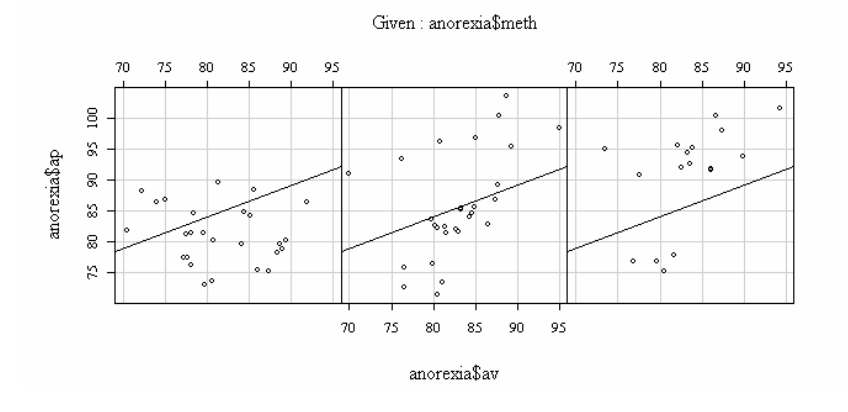

```
Le modèle A+B : 
> w0 <- coefficients(lm(ap~-1+av+meth,data=anorexia)) 
> w0 
      av methc methcb methft 
  0.4345 45.6740 49.7711 54.3342 
> coplot(anorexia$ap~anorexia$av|anorexia$meth,row=1,show=F,panel=f2) 
> f2 
function(x, y, col="black", pch=1,...){
points(x,y) 
abline(mean(y)-w0[1]*mean(x),w0[1])}
```
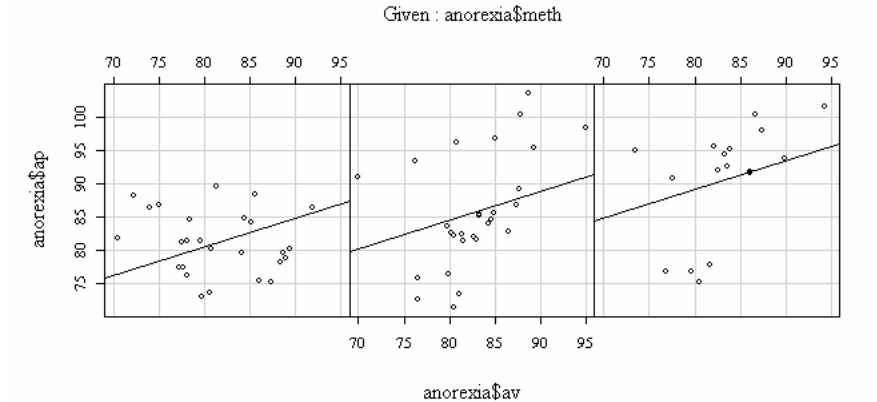

#### Le modèle A+B+AxB :

> coplot(anorexia\$ap~anorexia\$av|anorexia\$meth,row=1,show=F,panel=f2)  $>$  f2 function( $x, y, col="black", pch=1,...)$ { points(x,y)

 $abline(lm(y~x))$  }

Given: anorexia\$meth

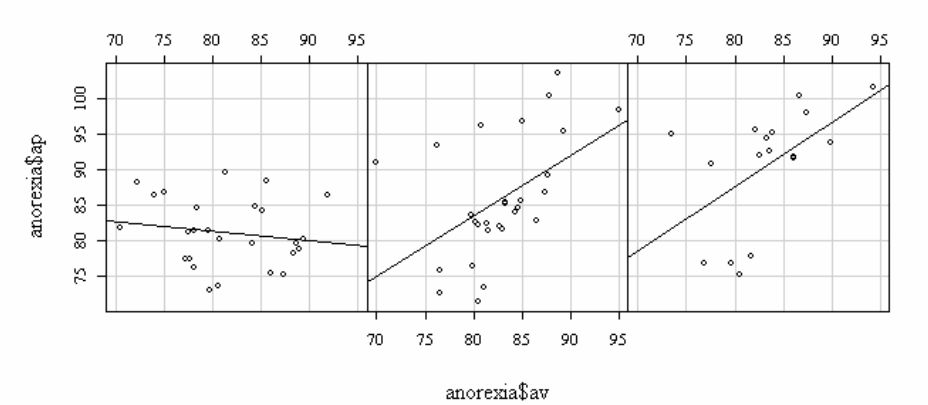

#### Pour choisir :

```
> lmano <- lm(ap~av*meth,data=anorexia) 
> lmano 
Call: 
lm(formula = ap ~ w * meth, data = anorexia)Coefficients: 
(Intercept) av methcb methft av.methcb av.methft 
 92.051 -0.134 -76.474 -77.232 0.982 1.043 
> contrasts(anorexia$meth) 
   \begin{matrix} cb & ft \\ 0 & 0 \end{matrix}\begin{matrix} 1 & 0 & 0 \\ 0 & 1 & 0 \\ 0 & 0 & 1 \end{matrix}cb 1 0<br>ft 0 1
ft 0 1
```

```
> anova(lmano) 
Analysis of Variance Table 
Response: ap 
         Df Sum Sq Mean Sq F value Pr(>F) 
av 1 507 507 11.75 0.00105 ** 
meth 2 766 383 8.89 0.00038 *** 
av:meth 2 466 233 5.41 0.00667 ** 
av:meth 2 466 233<br>Residuals 66 2845 43
```
La théorie générale a engendré la tableau de l'analyse de covariance :

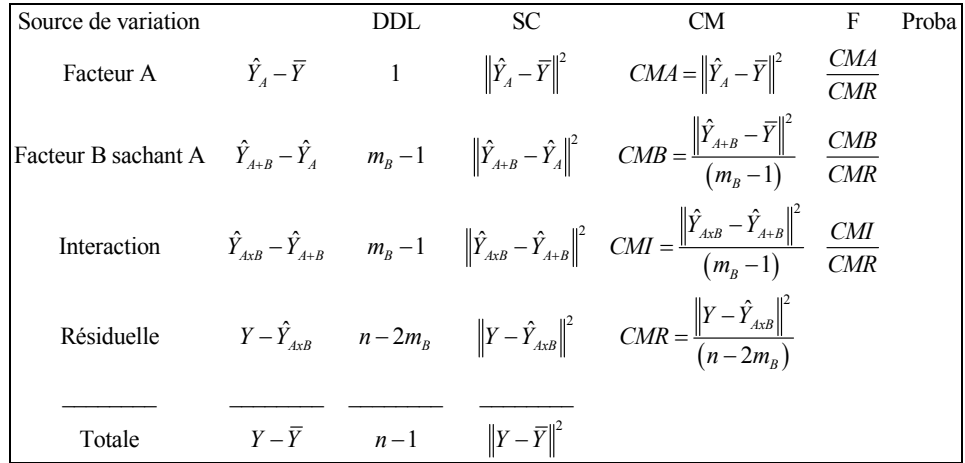

Les deux facteurs peuvent cependant être introduits dans l'autre ordre :

```
> lmano1 <- lm(ap~meth*av,data=anorexia) 
> anova(lmano1) 
Analysis of Variance Table 
Response: ap 
      Df Sum Sq Mean Sq F value Pr(>F) 
meth 2 919 459 10.66 9.7e-05 *** 
av 1 354 354 8.21 0.0056 ** 
meth:av 2 466 233 5.41 0.0067 ** 
Residuals 66 2845 43 
--- 
Signif. codes: 0 `***' 0.001 `**' 0.01 `*' 0.05 `.' 0.1 ` ' 1
```
Les résultats sont cohérents parce que les explicatives ne sont pas corrélées :

```
> anova(lm(av~meth,data=anorexia)) 
Analysis of Variance Table 
Response: av 
 Df Sum Sq Mean Sq F value Pr(>F) 
meth 2 33 16 0.6 0.55 
Residuals 69 1874 27
```
Fondamentalement, les résultats obtenus par les trois méthodes sont très différents. La vérification de la normalité des résidus doit achever toujours l'analyse :

```
> hist(residuals(lmano),proba=T) 
> w0 <- seq(-15,20,le=100) 
> lines(w0, dnorm(w0, 0, sqrt(43)))
```
*Pourquoi 43 ?* 

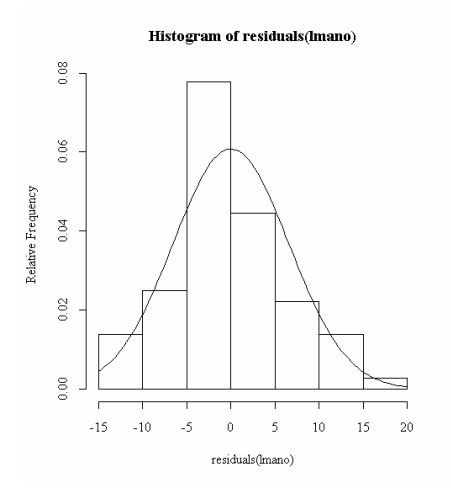

## 4. Perspectives

 $\overline{a}$ 

En conclusion, on notera que nous n'avons en rien épuisé la question. On retiendra les principes fondamentaux.

- a) Analyser des données, ce n'est pas utiliser une technique, mais construire progressivement un modèle acceptable des données.
- b) Les techniques basées sur l'analyse de variance supposent la normalité des résidus. Une observation *y* est la réalisation d'une variable aléatoire normale de moyenne  $\mu$  et de variance  $\sigma^2$ .  $\mu$  est une fonction des variables de contrôle et  $\sigma^2$  est une constante à estimer.
- c) Les modèles sont définis par des sous-espaces vectoriels engendrés par les variables quantitatives ou les modalités des variables qualitatives ou une combinaison des deux. Une série de sous-espaces emboîtés définit un tableau d'analyse de la variance. Les sous-espaces définissent les estimations des modèles par projection. Ce langage est une nécessité. Donnons un exemple**5**. « *Un aspect important de toute planification est de n'attribuer à un effet que ce qui lui est réellement dû. Si tel n'est pas le cas, les conclusions que nous tirerons de l'analyse statistique seront erronées : on dit qu'il y a confusion d'effets. Deux effets sont confondus (effets principaux ou interactions d'un ordre quelconque) si les espaces vectoriels qui leur correspondent ont en commun un sous-espace de dimension non nulle. Il y a confusion totale si les deux espaces coïncident et confusion partielle si un espace est contenu dans l'autre.* » L'organisation des travaux expérimentaux s'appuie sur la théorie *des plans d'expériences.*
- d) Nous n'avons parler que d'effets fixes, c'est-à-dire de variables prédictives connues sans erreur. La théorie se complique grandement quand un prédicteur devient lui-même une variable aléatoire.

 $\_$  , and the set of the set of the set of the set of the set of the set of the set of the set of the set of the set of the set of the set of the set of the set of the set of the set of the set of the set of the set of th **5** Tomassone, R., Dervin, C. & Masson, J.P. (1993) Biométrie Modélisation de phénomènes biologiques. Masson, Paris. 1-553. Notion de confusion p. 266.

- e) Lorsque la variabilité intrinsèque des résultats n'est pas normale (binomiale pour des fréquences, poissonienne pour des dénombrements, exponentielle pour des temps d'attente), on entre dans la sphère des *modèles linéaires généralisés*.
- f) Si l'analyse statistique propose des outils, l'interprétation reste en dernier ressort dans le champ de l'expérience.